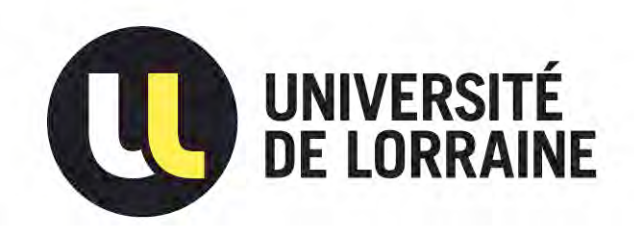

## AVERTISSEMENT

Ce document est le fruit d'un long travail approuvé par le jury de soutenance et mis à disposition de l'ensemble de la communauté universitaire élargie.

Il est soumis à la propriété intellectuelle de l'auteur. Ceci implique une obligation de citation et de référencement lors de l'utilisation de ce document.

D'autre part, toute contrefaçon, plagiat, reproduction illicite encourt une poursuite pénale.

Contact : ddoc-memoires-contact@univ-lorraine.fr

## LIENS

Code de la Propriété Intellectuelle. articles L 122. 4 Code de la Propriété Intellectuelle. articles L 335.2- L 335.10 http://www.cfcopies.com/V2/leg/leg\_droi.php http://www.culture.gouv.fr/culture/infos-pratiques/droits/protection.htm

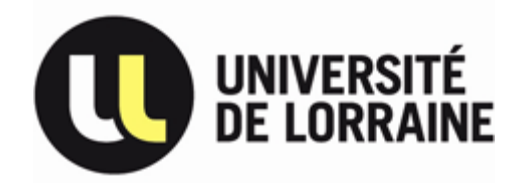

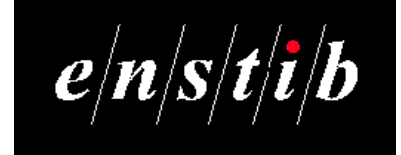

**Projet de Fin d'Etudes**

**- 3 e année ENSTIB -**

# **Le Viaduc de Garabit**

## **Un ouvrage réalisé par Gustave Eiffel**

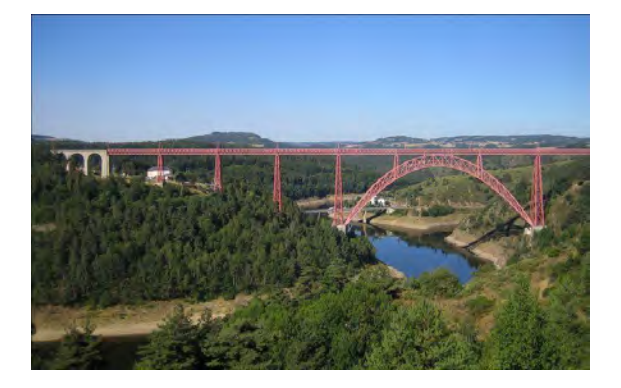

**Clément Désire et Cédric Gruber**

**2012 / 2013**

### **Enseignant responsable : Jean-François Boquet**

## *INTRODUCTION*

<span id="page-2-0"></span>Le viaduc de Garabit est un ouvrage ferroviaire situé dans le Cantal, construit en 1884 par Gustave Eiffel. Ce viaduc haut de 122m et long de 565m permet de franchir les gorges de la Truyère. Cette réalisation peut être considérée comme une prouesse technologique car les possibilités de l'époque étaient moindres (on utilisait encore les animaux pour amener les différents éléments structuraux sur le chantier). Quant au dimensionnement réalisé par Gustave Eiffel et son équipe, il a été lui aussi réalisé avec les moyens disponibles à l'époque : les théorèmes de Castigliano, les intégrales de Mohr, la force unitaire sur différents appuis…

Grâce à deux recherches bibliographiques menées de front par nos deux binômes, sur la construction du viaduc de Garabit et sur la vie de Gustave Eiffel, nous nous sommes efforcés dans un premier temps, de comprendre comment ce géant d'acier a été construit, et avons analysé les hypothèses pour le dimensionner. Pour appréhender le dimensionnement, nous avons dû, au préalable, nous exercer sur des systèmes plus simples avant d'appliquer ces théorèmes sur le viaduc.

Après ces étapes, nous avons pu redessiner, à partir du mémoire et des plans originaux d'Eiffel, une pile, un élément de tablier, et l'arc central sur le logiciel Cadwork. Il a ensuite été possible de récupérer les fibres neutres de l'ensemble des éléments et de les transférer directement sur un logiciel de dimensionnement, pour comparer les résultats obtenus par M. Eiffel aux résultats dégagés par ce logiciel et retraités par nos soins.

Nous nous sommes ensuite penchés sur l'étude des pièces qui pourraient être remplacées par du bois dans cette structure hors norme, en mettant en place une note de calcul propre à notre matériau.

## **SOMMAIRE**

## <span id="page-3-0"></span>Table des matières

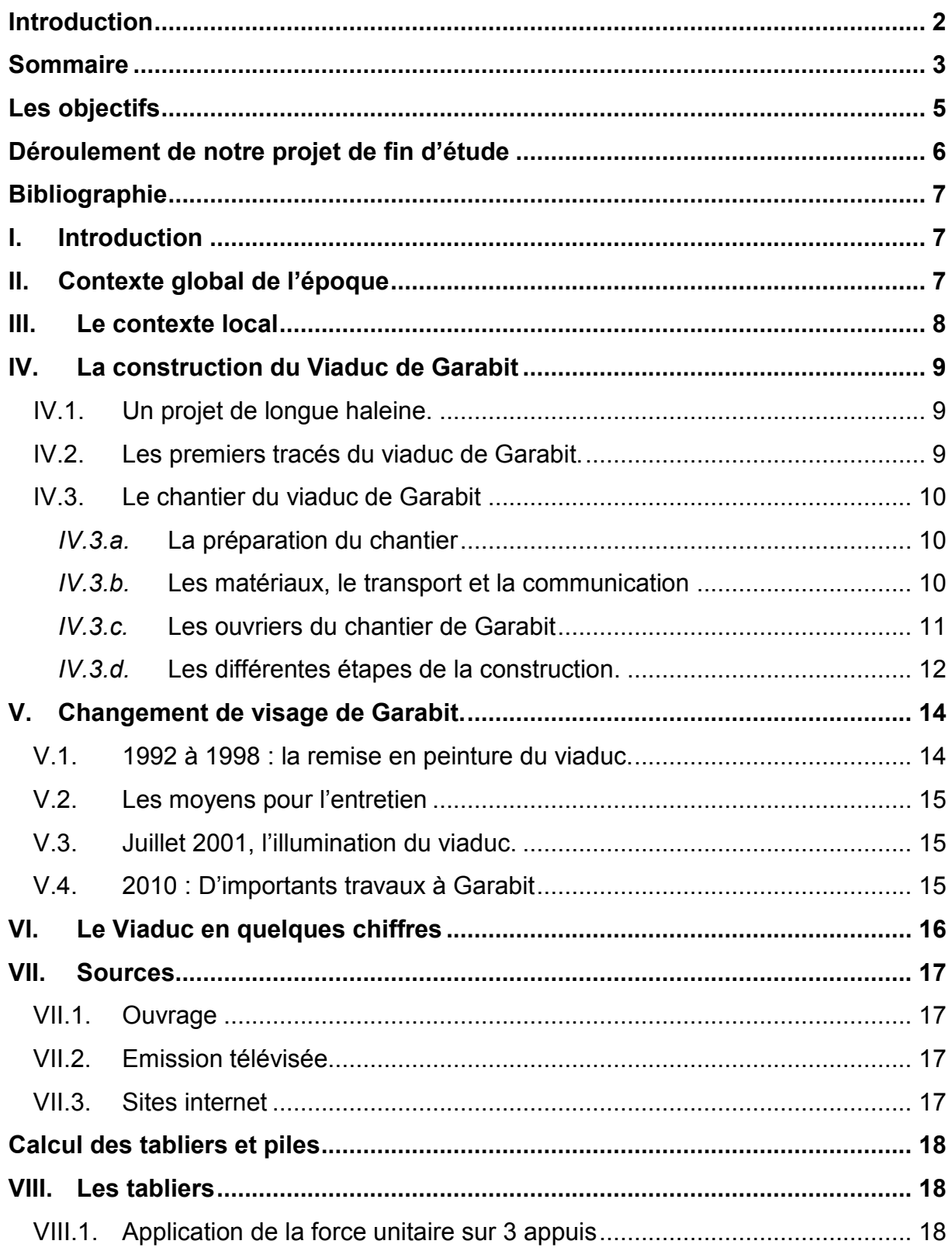

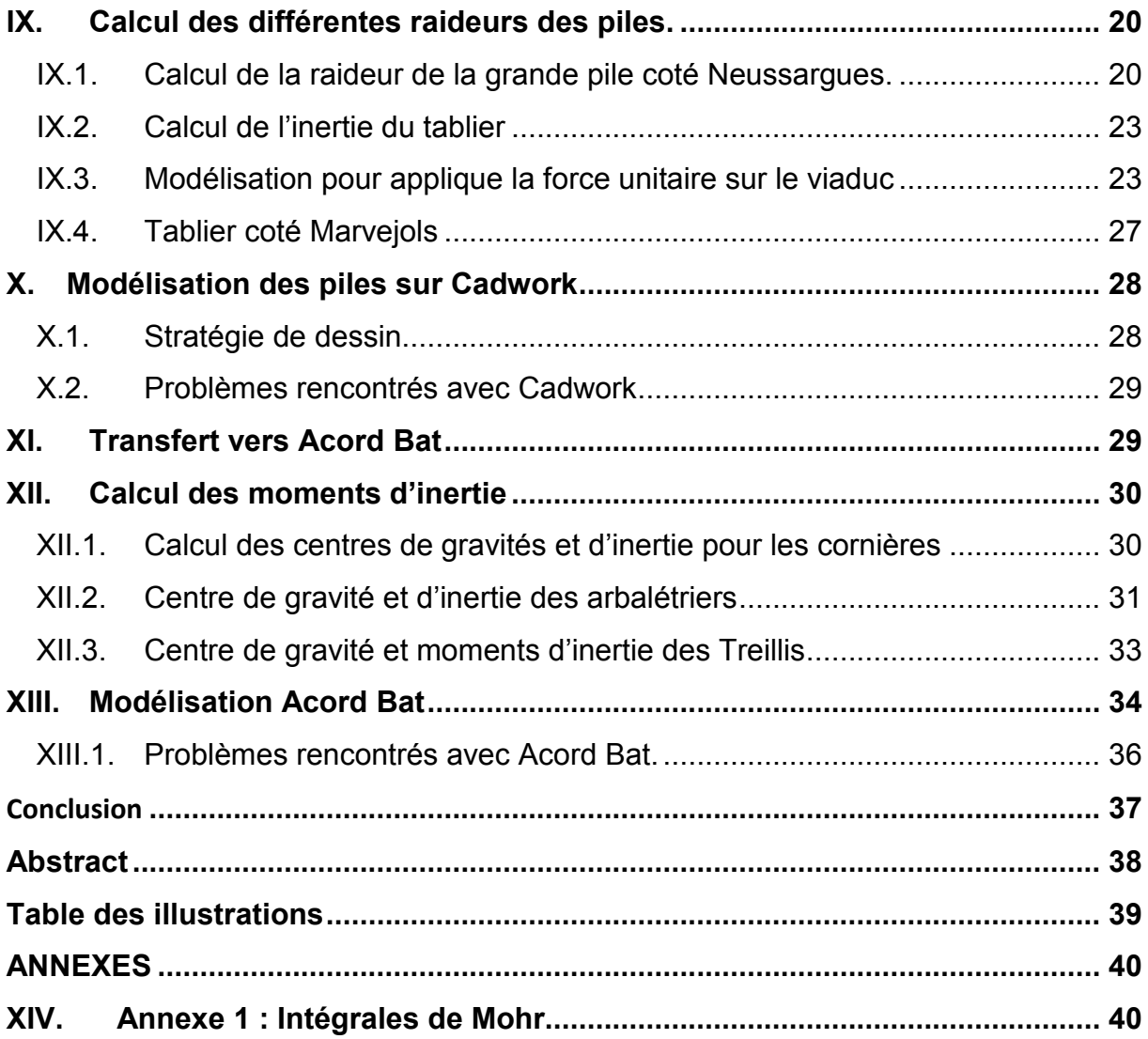

## *LES OBJECTIFS*

<span id="page-5-0"></span>Les objectifs de ce projet sont nombreux :

- Savoir comment Gustave Eiffel a dimensionné et réaliser ce viaduc.
- Etudier si la structure est surdimensionnée.
- Utiliser les moyens modernes (logiciels) pour réaliser ce qu'Eiffel a fait à la main et comparer les résultats.
- Intégrer des théorèmes que nous n'avons pas appris dans nos unités d'enseignement.
- Voir qu'elle pièce serait possible de remplacer par du bois.
- Avoir une bonne méthode de travail pour gagner du temps lors des différents points réalisés.

## <span id="page-6-0"></span>*DEROULEMENT DE NOTRE PROJET DE FIN D'ETUDE*

Notre projet de fin d'étude a été suivi par Monsieur BOCQUET. Depuis fin octobre, nous avons programmé une réunion hebdomadaire pour nous permettre de travailler régulièrement sur ce projet.

Nous sommes deux groupes sur ce projet et nous avons toujours travaillé ensemble. La répartition du travail a été la suivante :

Sarah et Hélène, ont réalisé une bibliographie sur la vie de Gustave Eiffel et ont recalculé et dessiné la partie arc du viaduc.

Nous, nous avons conçu une bibliographie sur le viaduc, et nous nous sommes occupés des piles et tablier (calcul et dessin sur Cadwork).

En premier lieu nous avons lu le mémoire de Gustave Eiffel que Monsieur BOCQUET nous a confié pour s'imprégner du sujet. Vu son volume nous avons élaboré un sommaire détaillé de ce mémoire pour nous aider par la suite (voir annexe). En parallèle, nous avons effectué des recherches pour la bibliographie ce qui nous a permis de mieux comprendre comment le viaduc a été bâti et calculé.

En lisant, ce mémoire, nous avons souvent relevé que Gustave Eiffel, utilisait les théorèmes de Castigliano, la force unitaire, et les formules de Carnot. Ne connaissant pas c'est outil, nous avons dû nous entrainer sur des exercices plus simples, avant de pourvoir nous lancer dans les calculs du dit viaduc de Garabit.

Monsieur BOCQUET nous a également donné les plans officiels du viaduc, qui ont été dessinés à la main par les ingénieurs de Monsieur Eiffel. Après les avoir imprimés, nous avons pu modéliser sur Cadwork. Il nous a fallu un certain temps d'étude avant de vraiment commencer. Nous avons dû chercher comment chaque éléments était constitué et comment ils étaient assemblés et, malgré une impression de symétrie sur les plans, nous avons constaté que rien n'était tout à fait identique.

Pour la partie calcul, une fois les différents théorèmes acquis, nous avons eu un gros travail de calcul d'inertie avant de les intégrer dans nos feuilles de calcul. Les résultats obtenus sont comparés à ceux du mémoire dans tout notre rapport.

## *BIBLIOGRAPHIE*

### <span id="page-7-1"></span><span id="page-7-0"></span>**I. Introduction**

Le Géant de Garabit est un viaduc ferroviaire qui se situe dans le Cantal. Il relie les gares de Marvejols et Neussargues en passant à 124 mètres au-dessus de la Tuyère. Le mot « Garabit » proviendrait de deux mots de langue Romane : « Garra » qui signifie jarret et « Biau » signifiant bœuf. L'interprétation que l'on peut en faire est la suivante : « la côte abrupte qui prise le jarret des bœufs ». Dans le dictionnaire topographique de la France comprenant les noms de lieux anciens et modernes datant du 27 janvier 1992 on trouve « Garaby » avec la définition suivante : viaduc en fer, commune de Ruines et de Chaliers, Chemin de fer du Midi, section de Neussargues à Sévérac-le-Château.

### <span id="page-7-2"></span>**II. Contexte global de l'époque**

La France connaît au milieu du XIXème siècle un important changement dû à l'ère industrielle qui voit apparaître des progrès considérables ; comme la production de fonte et d'acier qui est multipliée par cinq. On augmente également la production de machines à vapeur comme les navires et les locomotives qui n'arrêtent pas de s'améliorer et qui commencent à dépasser les 100km/h. Les techniques agricoles permettent un meilleur rendement, c'est aussi l'apparition des grands magasins, le début des expositions universelles qui reçoivent en 1855 plus de 5 millions de visiteurs. Nous devons ces changements essentiellement à Napoléon III qui renversa par un coup d'état le Second Empire le 4 septembre 1870. Napoléon III est un homme intelligent, obstiné, secret, et plus humain que son oncle. Il entreprend et dirige les grands travaux d'urbanisation et d'agrandissement de la Capitale, l'installation de 600 km d'égouts et d'adduction d'eau courante, l'éclairage au gaz, des hôpitaux, des casernes, des théâtres ; c'est l'époque où les 20 arrondissements parisiens voient le jour.

Parallèlement à ces nombreux changements, le réseau ferroviaire français se met progressivement en place. Alors que les Etats-Unis sont enthousiastes à l'idée du rail et de la locomotive, les Français sont un peu plus timides vis-à-vis de ce nouveau moyen de transport. Ils craignent la vitesse, l'inconfort du voyage, certains y voient un gâchis des terres labourables, l'affolement du bétail lors du passage du train. D'autres y voient un essor économique considérable. L'Angleterre et la France vont d'abord développer les voies ferrées à des fins économiques, dans le domaine de l'industrie, et notamment pour l'extraction du charbon. En 1863, l'achèvement du viaduc de Busseau-sur-Creuse près de Guéret, permet d'exporter le charbon. C'est le parfait exemple qui va permettre de démontrer les atouts de ce mode de transport ; sans tarder le milieu agricole y tire les avantages pour le transport de

bestiaux et des produits agricoles. Au début du XXème siècle le tourisme profitera des installations ferroviaires pour voyager et découvrir le pays.

La construction des lignes s'est faite progressivement. En 1870, 17 500 km de voies ferrées sont comptés contre 3 000 km en 1850. Ce n'est qu'en 1880 que l'on parle de pénétration de la France rural par le rail. Il y a également, à cette époque, un programme qui annonce l'ouverture de 150 nouvelles lignes et le projet de desservir toutes les sous-préfectures. A la fin du XIX siècle c'est 45 000 km de voies ferrées qui sont désormais construits. Paradoxalement en 2006 on ne compte plus que 31 000 km rails contre 36 000 km de réseau routier (nationales et autoroutes confondus).

Les voies ferroviaires sont un énorme enjeu économique au XIXème siècle. Plus personne ne s'oppose au rail. Les vendeurs de vin seront les plus fervents défenseurs du train car leurs produits sont transportés avec un minimum de secousses en un temps réduit. Et comme pour le Cantal et la Lozère, les enjeux économiques sont énormes, à partir de 1860 les constructions de lignes de voies ferrées se succèdent dans ces régions.

### <span id="page-8-0"></span>**III. Le contexte local**

Le viaduc de Garabit est situé au cœur du plus haut massif français de moyenne montagne : le Massif Central. Avec plus de quatre mille communes, vingt-deux départements, 6 régions, et 85 000 km², l'aménagement du réseau ferroviaire a été particulièrement compliqué. De nombreux ouvrages d'art : une multitude de ponts, 40 tunnels et 35 viaducs (dont 18 métalliques) ont dû être construits et ont considérablement freiné le développement ferroviaire. L'entreprise de Gustave Eiffel a fortement contribué à la croissance de cette région (cf. Tableau 1)

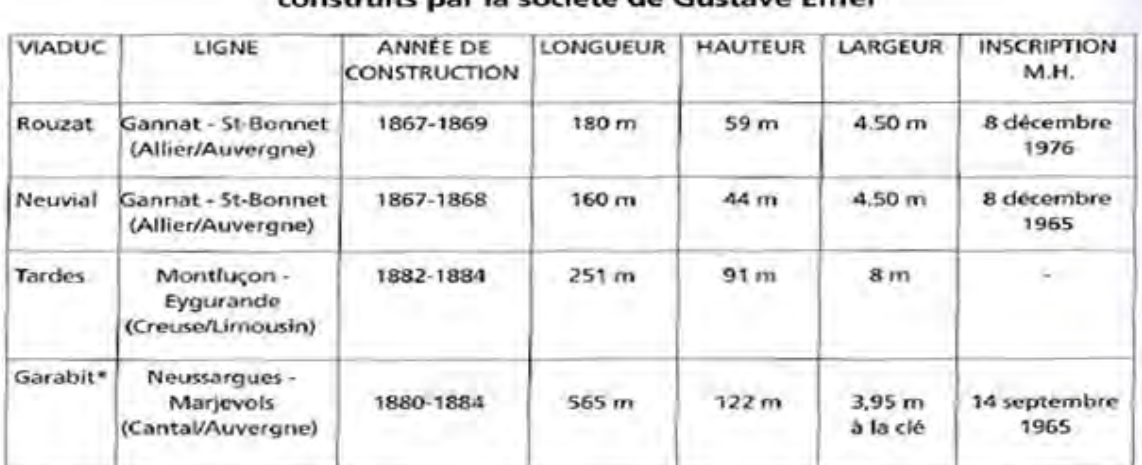

Les ouvrages d'art du Massif Central La coción de Guerrus Eiffel

<span id="page-8-1"></span>\* Inscription sur la liste supplémentaire des monuments historiques

**Tableau 1 : Les ouvrages de la société de Gustave Eiffel** 

## <span id="page-9-0"></span>**IV. La construction du Viaduc de Garabit**

### <span id="page-9-1"></span>IV.1. Un projet de longue haleine.

L'idée de construire une ligne reliant Neussargues à Béziers date de 1862 mais cette ligne ne sera ouverte que 26 ans plus tard. De nombreux évènements viendront perturber la construction, comme la guerre de 1870, des projets refusés, des discussions de tracé interminables, des faillites de compagnies, mais également le relief. En tout, l'ouverture de cette ligne connaitra 8 étapes différentes : la compagnie Graissessac-Béziers a ouvert le premier tronçon de Béziers à La Toursur-Orb en 1858. Par la suite, la Compagnie des Chemins de Fer du Midi ouvrira les autres portions de la ligne. Le dernier tronçon qui part de Saint Chély d'Apcher pour rejoindre Neussargues sera ouvert le 10 novembre 1888.

### <span id="page-9-2"></span>IV.2. Les premiers tracés du viaduc de Garabit.

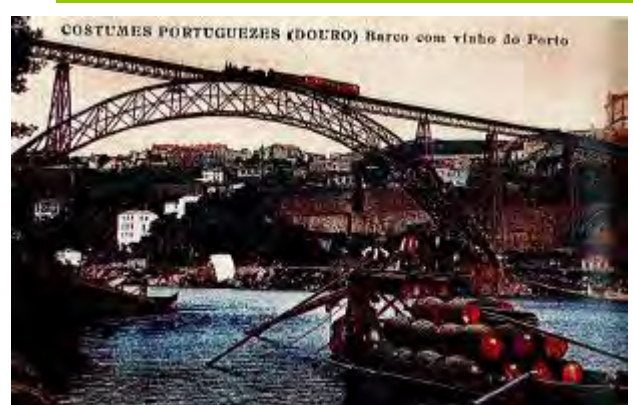

**Figure 1 : Le viaduc de Maria Pia, franchissant le Douro**

Le premier tracé pour traverser la vallée d'Arcomie a été approuvé en 1877 par le ministre en charge des travaux publics. L'idée est de construire un pont de pierre d'une vingtaine de mètre de hauteur au-dessus de la Truyère, et de rattraper les deux versants pour atteindre les plateaux. Malgré que ce tracé soit tout à fait classique et conforme aux normes, il présente

l'inconvénient de créer, d'un côté

<span id="page-9-3"></span>comme de l'autre, un gros dénivelé et donc un considérable allongement du parcours. Le prix très couteux et l'exploitation médiocre de ce premier tracé, ont fait qu'en 1879 le projet du viaduc de Garabit est né.

C'est avec l'accord de tous, que les différents ingénieurs ont sollicité les services de Gustave Eiffel. En effet après avoir réalisé un exploit au Portugal avec le viaduc de Douro (cf. [Figure 1](#page-9-3) et [Figure 2\)](#page-9-4) également nommé viaduc de Maria Pia à Porto, il

semble le seul à pouvoir relever le défi. Le deuxième homme à avoir marqué ce viaduc d'exception s'appelle André Léon Boyer. Architecte de métier, il est chargé de réaliser l'étude de la ligne du chemin entre Marvejols et Neussargues. Remarqué par ses compétences, ses supérieurs lui confiront rapidement la partie Cantalienne de la ligne.

<span id="page-9-4"></span>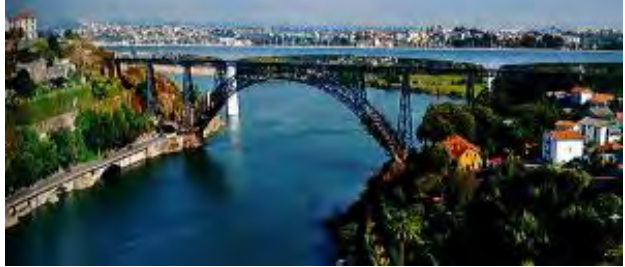

**Figure 2 : Le viaduc de Maria Pia aujourd'hui**

### <span id="page-10-0"></span>IV.3. Le chantier du viaduc de Garabit

### *IV.3.a.* La préparation du chantier

<span id="page-10-1"></span>Le village le plus proche étant à 6 km du site, il fallut construire un village de baraquement : dortoirs, cantine, pour les ouvriers et leur famille, écoles, bureaux pour les services administratifs, écuries pour les chevaux et les bœufs. Même un facteur a été nommé pour distribuer le courrier. Une grosse partie du matériel nécessaire à cette construction a été récupéré du chantier du viaduc de Maria Pia, et les différents matériaux en particulier la chaux, les cordages et le ciment, ont nécessité la construction d'un magasin pour le stockage au sec.

#### *IV.3.b.* Les matériaux, le transport et la communication

<span id="page-10-2"></span>Les ouvriers du chantier de Garabit ont commencé en janvier 1888 par la rive droite, la plus difficile d'accès.

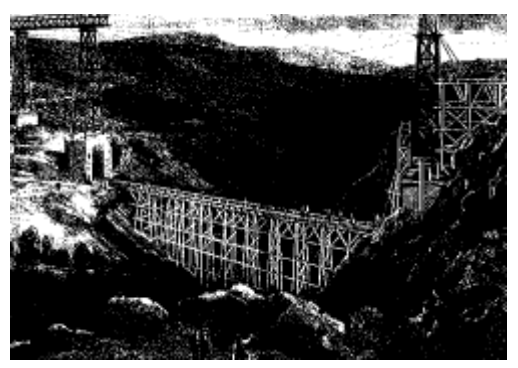

**Figure 3 : Pont de service**

La première construction fut celle d'un ouvrage de desserte afin d'aménager cet accès à la rive droite. Il était impossible d'atteindre celle-ci, à moins de très longs détours. Le problème fut résolu par un pont de service en charpente qui gagnait les 2 rives et dont le plancher, établi au niveau inférieur des deux grandes piles s'élevait à 33m au-dessus du fond

de la vallée (cf[.Figure 3\)](#page-10-3).

<span id="page-10-3"></span>Après avoir commencé les fouilles, c'est à partir de mi-septembre qu'ils commencèrent à bâtir les maçonneries (cf. Figure 5). Ce pont en bois fut d'une importance capitale pour transporter les matériaux.

Pour réaliser les différentes maçonneries, l'emploi d'estacades était utilisé (cf. Figure 4). Ces constructions étaient des sortes de plates-formes en charpente, établies à flanc de coteaux. Ces estacades étaient reliées à des treuils à vapeur pour acheminer les matériaux à l'endroit le plus rapproché du lieu d'emploi. Du côté de Neussargues, le plus accidenté, 3 estacades étaient utilisées. C'est grâce à elles et à 8 hommes qu'il a été possible de soulever 2.250 tonnes. Il fallait une heure et demie pour effectuer la translation d'une pièce à la vitesse ascentionnelle de 1m/min.

Les bœufs étaient le moyen de traction le plus utilisé, mais il restait cependant limité un bœuf ne pouvant tracter que 6 tonnes par jour.

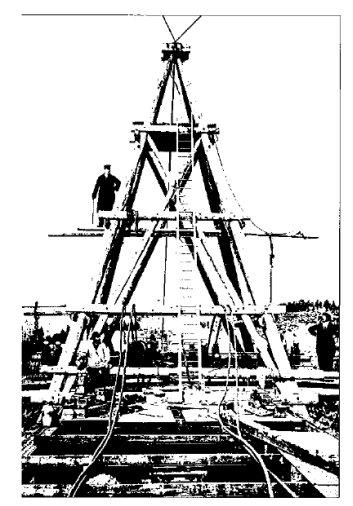

**Figure 4 : Une estacade**

Une ligne téléphonique, spécialement mise en place pour coordonner l'avancée des travaux, a pu voir le jour entre la rive gauche et droite.

L'organisation sur le chantier de Garabit était totalement différente du chantier portugais où beaucoup de matériaux et de parties de l'ouvrage étaient acheminées par bateaux le long du fleuve.

Les maçonneries terminées, la fabrication des éléments en fer débuta dans les ateliers de la société Eiffel. Les pièces étaient ensuite placées sur des camions tirés par des chevaux pour être acheminées jusqu'à la gare la plus proche afin d'être transportées jusqu'à Neussargues. Les 34 derniers kilomètres restant, entre Neussargues et le chantier, était parcourus par de lourds attelages

composés essentiellement de chevaux. Ces différentes pièces arrivées prêtes à étre installées

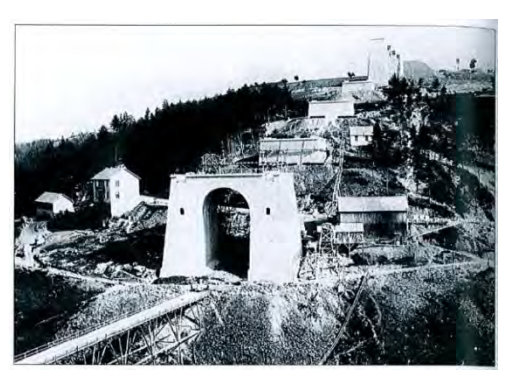

**Figure 5 : Les maçonneries**

(peinture et trous pour rivets déjà effectués), leur manipulation se faisait sur des petits chariots (des diables) trainés par des bœufs. La mise en place des différentes parties metalliques s'effectuait à la force humaine, car à cette époque on ne disposait pas d'appareils de levage comme aujourd'hui.

### *IV.3.c.* Les ouvriers du chantier de Garabit

<span id="page-11-0"></span>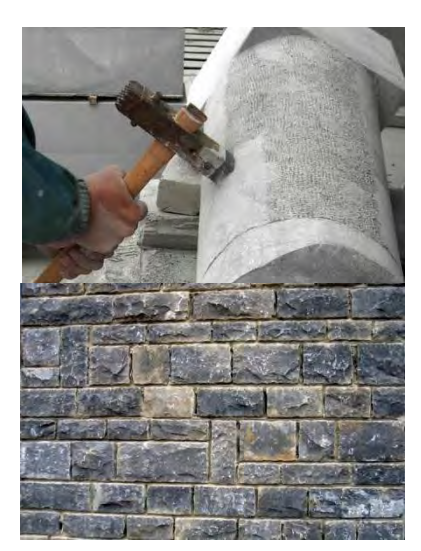

**Figure 6 : Travail des moellons à la boucharde**

Le plus souvent on trouvait une centaine de personnes sur le site, mais ce sont plus de 400 ouvriers qui ont défilé sur l'ensemble du projet. Près de 200 étaient Italiens, spécialisés dans la taille de pierre et le travail des moellons à la boucharde (cf Figure 6). Ces personnes se décomposaient en 25 maçons présents lors de la construction des fondations et 28 au moment du montage de l'arc. Au niveau de l'ambiance, la coabitation n'a pas toujours été très facile, et a souvent pertubé les habitudes des habitants de la région. Il a été relevé que les Italiens essayaient souvent de séduire les filles des villages avoisinants, ce qui provoquait quelques rivalités entre les

ouvriers. Il est également arrivé à certains ouvriers de partir à la pêche avec des batons de dynamite récuperés du chantier.

#### <span id="page-12-0"></span>*IV.3.d.* Les différentes étapes de la construction.

#### *1) Le montage des piles et le lançage du tablier.*

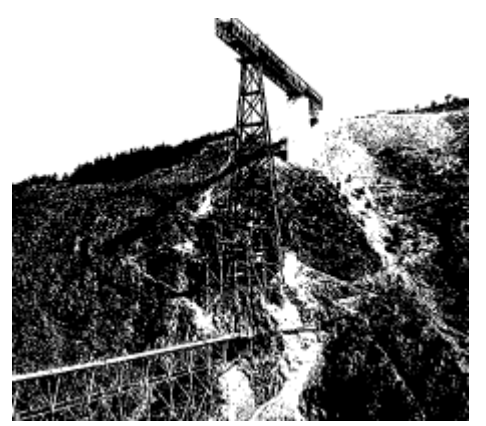

**Figure 7 : Montage de la première pile**

L'assemblage des différents éléments de la structure métallique est réalisé à l'aide de rivets posés à chaud. Cette technique fait appel à un savoir faire bien particulier et aujourd'hui il n'y a plus beaucoup de personnes capables de les poser de cette façon. Les soubassements des cinq piles métalliques exigeront deux ans de travaux. Le montage de la première pile débute le 1<sup>er</sup> août 1882, elle est montée en 19 jours (cf Figure 7), la pile n°2 en 46 jours, la n°3 en 68 jours, la n°4 en 102 jours et la pile n°5 coté Neussargues en 100 jours.

A chaque pile a été affecté une équipe de 11 hommes qui avaient tous un rôle bien précis dans l'opération de montage. Simultanément on commence à monter les premiers panneaux de travées du tablier, sur chacune des deux rives. Progressivement, du coté Marvejols, le tablier prend appui sur les quatre premières piles métalliques (cf. Figure 8), alors que la pile n°5 repose solidement sur sa maconnerie. A ce stade de la construction, beaucoup de monde prédisait **Figure 8 : Montage du tablier**  une fin tragique dû à l'énorme porte-à-faux. Même certains ingenieurs rejoignaient l'idée d'un

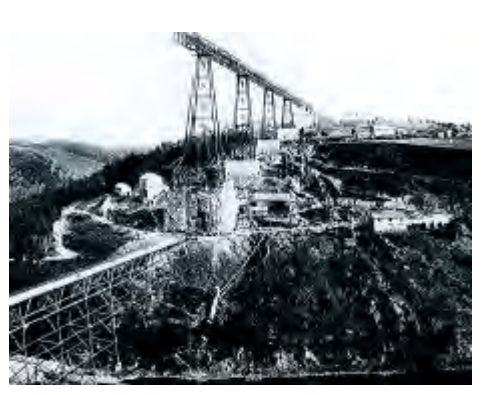

**simultanément au montage des piles**

écroulement. C'est d'ailleurs ce qui s'est passé non pas sur le site de Garabit, mais sur le viaduc de Tardes, où dans la nuit du 27 janvier 1884 des vents violents ont fait basculer les 55 m de porte-à-faux au fond de la gorge.

### *2) Le lancement de la construction de l'arc*

Le lancement de l'arc s'est fait le 24 juin 1883. L'intrados de l'arc est clavé, c'està-dire assemblé au moyen de rivets. L'arc est commencé de chaque côté des piles 4 et 5, le but étant de joindre les deux moitiés de l'arc au sommet de celui-ci. La progression du montage est illustrée ci-dessous, Figure 9.

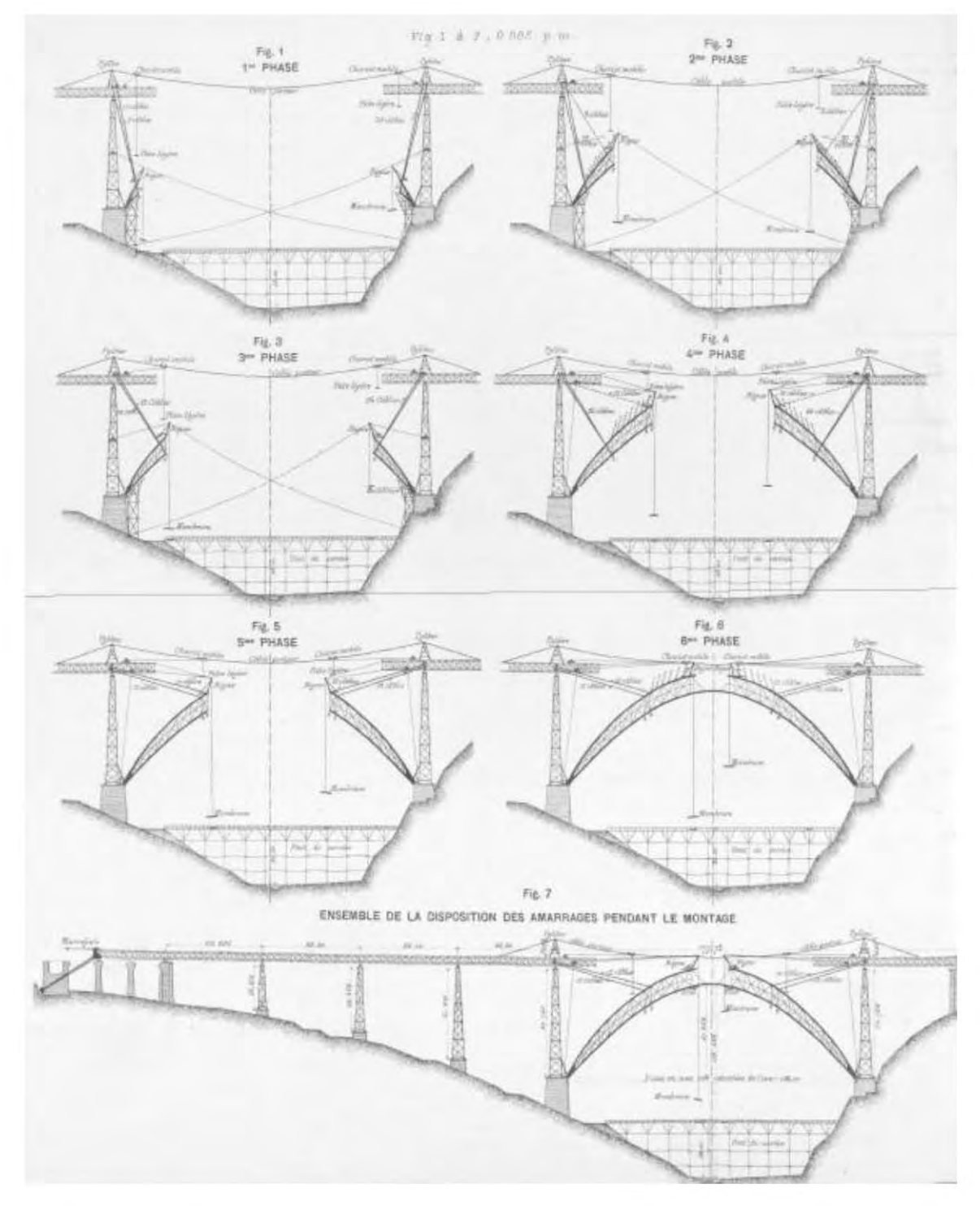

<span id="page-13-0"></span>**Figure 9 : Phase de montage de l'arc** 

Le 26 juin 1884 la foule se masse devant le pont, car tout le monde veut assister à l'assemblage des deux parties de l'arc. Après une heure de travail, les deux moitiés de l'arc furent reunies et clavées. Un coup de canon célébra le moment et libera la foule, retenant son souffle, d'une explosion de joie. Le 18 septembre 1884 la partie métalique est enfin achevée et ce n'est qu'un an plus tard que les maçonneries seront terminées. Comme on pouvait s'y attendre le viaduc suscita l'admiration de tout le monde. De nombreux articles parurent dans les journaux et de nombreuses cartes postales furent éditées spécialement pour l'occasion. Les titres sont plutôt élogieux : « un travail merveilleux », « une des merveilles des temps modernes »… La réception définitive des travaux a lieu le 1<sup>er</sup> octobre 1887. S'en suivi les 10 et 15 avril 1888, une série de tests de résistance mécanique sur l'ouvrage, au moyen d'un train de 200 tonnes, puis d'un train lancé à différentes vitesses portant des charges graduées. Les tests effectués, la commission officielle de réception fut convoquée le 14 mai 1888. Par ailleurs, aussi étonnant que cela puisse paraître, il n'y eu pas d'inauguration officielle à cause de la periode électorale du moment. Pourtant le maire de Saint-Flour s'était rendu à Paris pour inviter le ministre à l'inauguration.

Pour Gustave Eiffel, la construction de ce viaduc a été une inspiration pour la réalisation de sa célèbre tour érigée à l'occasion de l'exposition universelle de 1889. Il reprit les études réalisées pour la construction de Garabit, en particulier celle de la résistance au vent.

### <span id="page-14-0"></span>**V. Changement de visage de Garabit.**

En 1929 commence l'éléctrification de la ligne qui s'achève en octobre 1932. Cela a permis de transporter le vin du Languedoc jusqu'à la partie nord du Massif Central au détriment de la ligne des Cévennes par Brioude utilisée jusqu'alors.

### <span id="page-14-1"></span>V.1. 1992 à 1998 : la remise en peinture du viaduc.

Depuis le lancement de l'ouvrage, il y a eu seulement du petit entretien (rivers et boulons). Cependant selon le cahier des charges de la SNCF, le viaduc doit être repeint tous les 15 ans. A ce titre, les opérations ont eu lieu en 1947, 1957, 1973. A cette date, le viaduc a englouti 22 385 tonnes de peinture grise anti-corosion. La plus remarquée des remises en peinture est celle de 1992, initialement prévue de mai 1992 à août 1994 et adoptant une coloration rouge. Cette mise en peiture se terminera en 1998 à cause de soucis budgetaires. Le chantier dura donc 6 ans contre 1 an pour les peintures précédentes. Il coutera plus de 13 millions de francs. Ce sont plus de 38 tonnes de peinture qui ont été nécessaires pour recouvrir les 51 000 m² du viaduc. Cette dernière couche a une durée de vie de 25 ans en raison des conditions de mise en œuvre.

### <span id="page-15-0"></span>V.2. Les moyens pour l'entretien

Il faut noter que Eiffel, dans la conception du viaduc avait prévu une échelle hélicoidale dans chacune des piles permettant de faciliter l'accès pour l'entretien. Egalement dans les différents tabliers, un passage a été conçu dans les entrailles du géant pour permettre l'entretien. La totalité de ce dispositif est si bien dissimulé que l'aspect esthétique du viaduc n'est pas altéré.

### V.3. Juillet 2001, l'illumination du viaduc.

<span id="page-15-1"></span>Evoquée dès mars 1984 à l'occasion du centenaire du viaduc, l'illumination fut l'objet d'un premier essai effectué en octobre 1998. Le frein majeur fut le coût estimé à 100 000 francs par an. Le 6 juillet 2001 ce sont 350 projecteurs qui sont installés et permettent l'illumination du géant d'acier. Deux contraintes ont été imposées pour la mise en lumière : l'une de la Direction Régionale des Affaires Culturelles.(DRAC), de ne pas percer l'ouvrage et l'autre de la part de la SNCF pour l'entretien, l'accessibilité et la durée de vie des lampes. Le coût du projet s'élève a 2 000 000 de francs.

En 2006, la sécurité du viaduc est plus que jamais posée. En effet à la suite d'un déraillement d'un train de voyageurs survenu le 25 fevrier 2006, une partie de la ligne a été fermée temporairement par la SNCF qui « ne peut plus en assurer la sécurité ». Après la fermeture du trafic aux voyageurs, c'est le fret qui, à son tour se voit stoppé. Grâce aux actions cumulées de différents millitants, la portion ré-ouvre mais en limitant la vitesse à 40 km/h sur le viaduc.

### V.4. 2010 : D'importants travaux à Garabit

<span id="page-15-2"></span>Pensé pour une durée de vie de 100 ans à sa livraison, le viaduc aura 130 ans en 2014 et nécessite donc de nombreux travaux. Grâce à une surveillance régulière (une fois par an), on a remaqué des fissures visibles sur la pile n°1 et grâce à des appareils de radiographie, il a été décelé des fissures invisibles à l'œil nu sur plusieurs autres piles, plus précisément au niveau des chevêtres. Des mesures ont été prises quant à la réduction de vitesse de 40 à 10 km/h. Le renforcement des âmes des chevêtres est donc entrepris au moyen de plaques d'acier supplémentaires assemblées grâce aux méthodes de l'époque : rivets posés à chaud.

## <span id="page-16-0"></span>**VI. Le Viaduc en quelques chiffres**

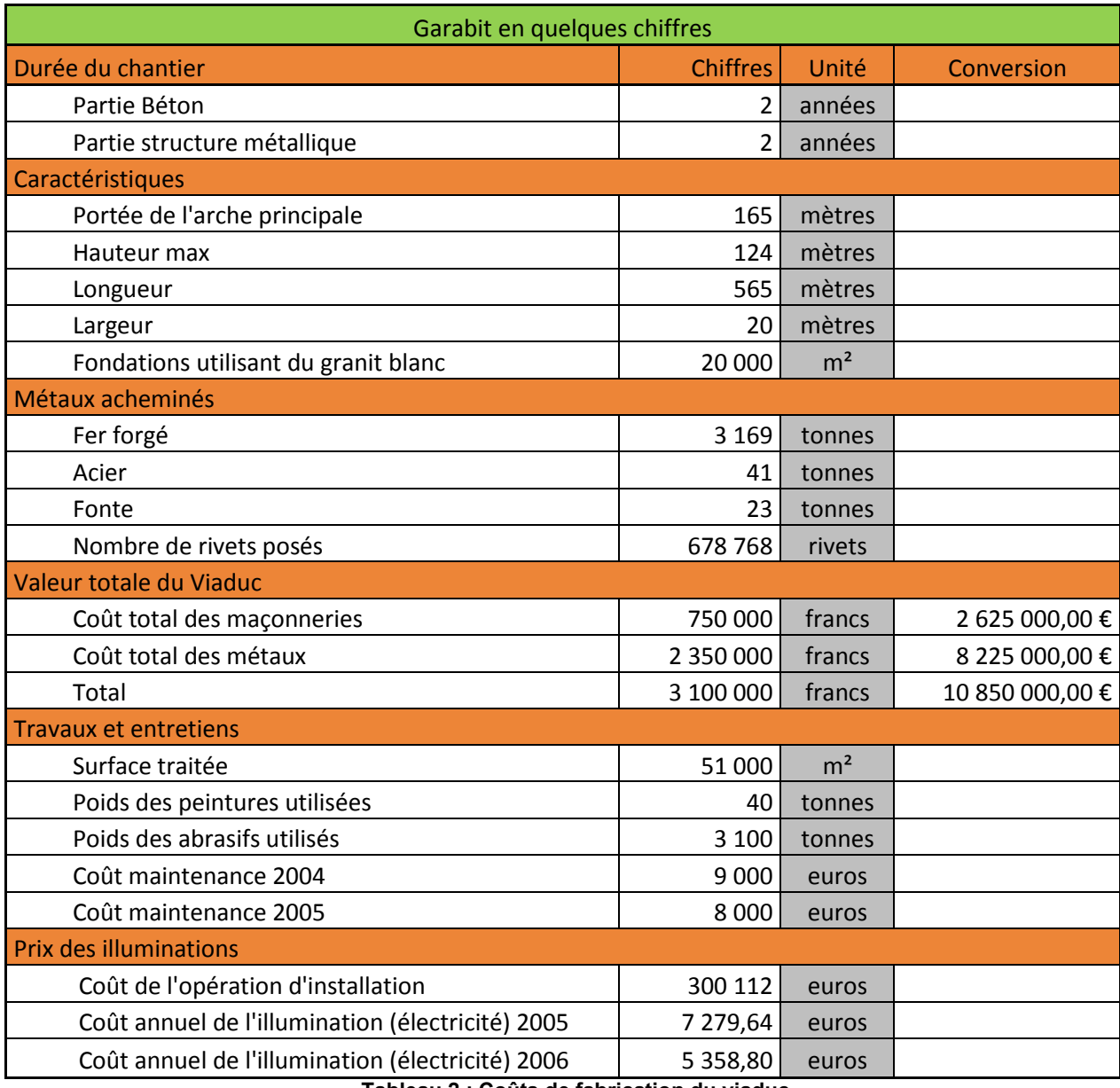

**Tableau 2 : Coûts de fabrication du viaduc** 

<span id="page-16-1"></span>La conversion des francs en euros c'est fait par rapport au franc de l'époque. Au XIXème siècle, 1 franc était égal à 3,5 euros.

### <span id="page-17-0"></span>**VII. Sources**

#### <span id="page-17-1"></span>VII.1. Ouvrage

- VERGNE ROCHES, Patricia. *Le Viaduc de Garabit Chef d'œuvre de Gustave Eiffel*. Ed. La vie du Rail, PARIS, 2012. ISBN : 978-2-915034-71-4
- DEYDIER, Eylie, *Le viaduc de Garabit, son histoire*  Ed. Le serpent qui pense, BORDEAUX, 1960
- MARREY, Baptiste*. La Vie et l'œuvre extraordinaire de Monsieur Gustave Eiffel*  Ed. Graphite, ROUEN, 1984.
- VINCENOT, Henri. *L'Age du Chemin de fer*  Ed. Denoël, PARIS, 1980
- TRIN, A. *Les Chemins de fer du Cantal*  Ed. Gobert, AIX-EN-PROCENCE, 1983, rééd. 1987, 2005

### <span id="page-17-2"></span>VII.2. Emission télévisée

- Des Racines Et des Ailes, *Le Viaduc de Garabit,* émission du 21 avril 2007
- BERLING, Charles, *Sur les Traces de Gustave Eiffel*. HB production avec la participation de France 5, 20 mai 2009

### <span id="page-17-3"></span>VII.3. Sites internet

- WIKIMEDIA FOUNDATION, *Wikipedia : Le viaduc de Garabit* 31 janvier 2013, Disponible sur : [http://fr.wikipedia.org/wiki/Viaduc\\_de\\_Garabit](http://fr.wikipedia.org/wiki/Viaduc_de_Garabit)
- GARABIT, *Le Viaduc de Garabit* Disponible sur :<http://www.garabit.com/viaducgarabit/viaduc.htm>
- APPLICATION SERVICE CREATION, *Le Viaduc de Garabit* Disponible sur :<http://www.margeride-truyere.com/fr,1,2739.html>
- SYNDICAT MIXTE DU LAC DE GARABIT GRANDVAL, *Le Viaduc de Garabit Eiffel* Janvier 2011, disponible sur :<http://www.garabit-viaduc-eiffel.com/>

## <span id="page-18-0"></span>*CALCUL DES TABLIERS ET PILES*

### <span id="page-18-1"></span>**VIII. Les tabliers**

Le viaduc de Garabit est constitué d'un tablier qui n'est pas continu sur la longueur. Il est constitué de 3 parties distinctes [\(Figure 10 : Explication des tabliersFigure 10\)](#page-18-3)

- Le premier tablier du coté Marvejols qui s'appuie sur 6 appuis. Il comprend 5 travées (2 extrêmes de 51.8 m et 3 intermédiaires de 55.5 m) pour former une longueur de 270.34 m.
- Un tablier central composé de 3 travées pour une longueur total de 73.92 m.
- La dernière du coté Neussargues composé de 2 travers, qui donne une longueur de 103.84m.

Chaque tablier peut se dilater librement de chaque côté et, pour permettre les déplacements produits par les variations de température, il a été prévu sur les culées un jeu de 250mm pour le tablier Marvejols et 100mm pour le coté Neussargues. En plus de ce jeu, à l'autre extrémité, on retrouve un jeu de 100mm. Ce qui nous donne le schéma si dessous.

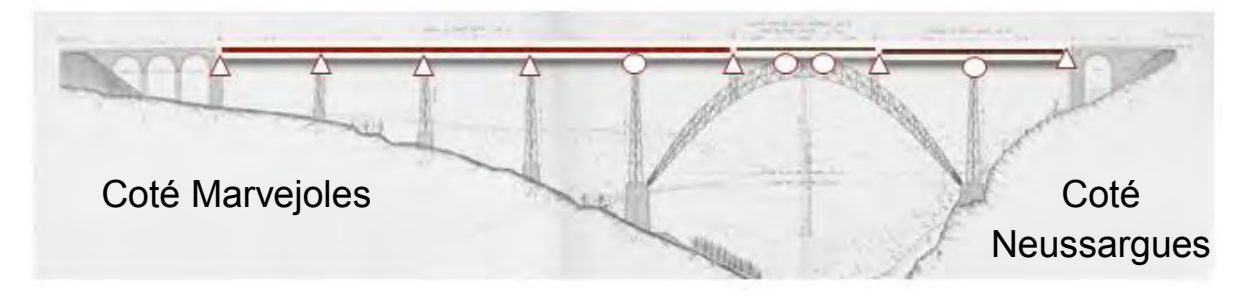

**Figure 10 : Explication des tabliers**

<span id="page-18-3"></span>Maintenant pour pouvoir appréhender les calculs, nous avons dû faire une application pour comprendre le théorème de la force unitaire sur 3 et 5 appuis en utilisant les intégrales de Mohr.

<span id="page-18-2"></span>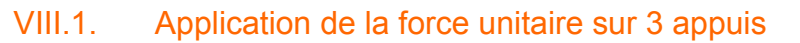

Décomposition d'un système sur 3 appuis. On décompose le système en deux

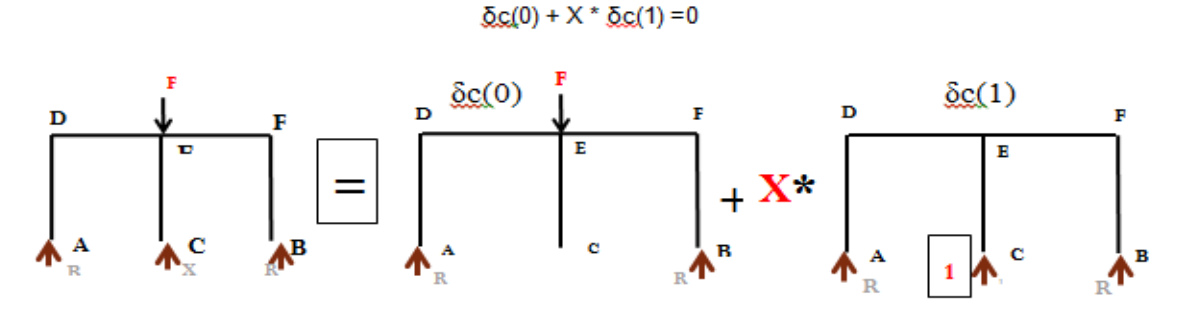

On décompose le système en deux :

- $\bullet$  Le premier supprimant une réaction sur le point C,  $\delta c(0)$  : diplacement en C du au systθme de charge (0).
- $\bullet$  Le deuxième en appliquant une force de 1 au point C, δc(1) : déplacement en C du au système de charge (1).

On regarde ensuite les efforts dans chaque système si on applique une force F sur le système.

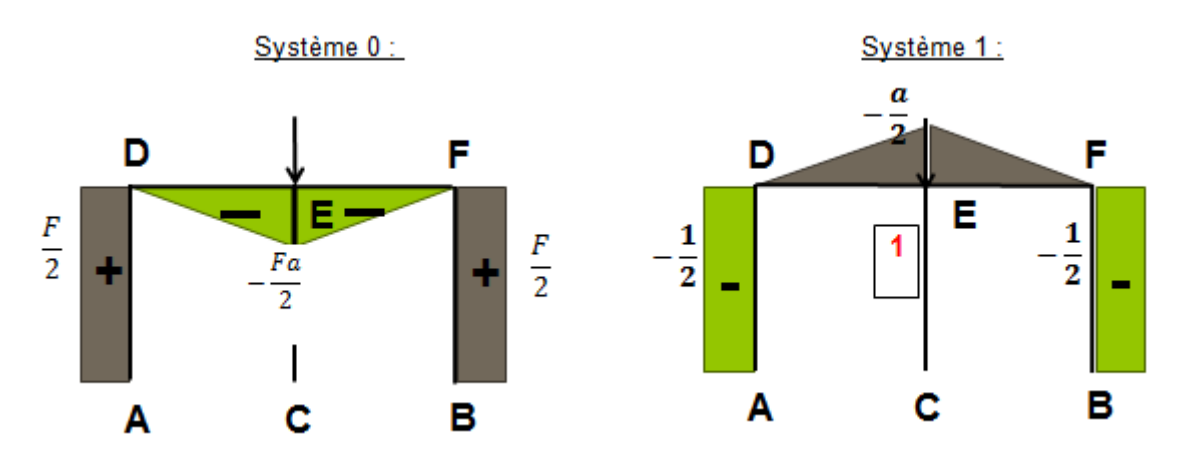

Résolution du système

On applique la formule du déplacement unitaire [\(Tableau 3: Application du calcul\)](#page-19-0)

$$
\delta 0,1=\int_0^l \frac{Nr_{0.1}*Nf_{1.1}}{ES}++\int_0^l ...+\int_0^l \frac{Mr_{0.1}*Mr_{1.1}}{ES}
$$

| Pour résoudre le système il faut bien différentier les inerties et le Module de Young<br>des poteaux et des barres dans le. |                                  |                |                         |                                  |                   |                       |                           |                         |                |
|----------------------------------------------------------------------------------------------------|----------------------------------|----------------|-------------------------|----------------------------------|-------------------|-----------------------|---------------------------|-------------------------|----------------|
| barre                                                                                                    | N <sub>0</sub>                   | N <sub>1</sub> | M <sub>0</sub>          | M1                               | Lbarre i          | M0*M1*LM1*M1*LN0*N1*L |                           |                         | N1*N1*L        |
| <b>AD</b>                                                                                                    | $\overline{F}$<br>$\overline{2}$ | $\overline{2}$ | $\Omega$                | $\overline{0}$                   |                   | $\Omega$              | $\Omega$                  | -FL<br>47               | $\overline{4}$ |
| EC                                                                                                    | $\Omega$                         |                | $\Omega$                | $\Omega$                         |                   | $\Omega$              | $\Omega$                  | $\Omega$                |                |
| <b>FB</b>                                                                                                    | $\overline{F}$<br>$\overline{2}$ | $\overline{2}$ | $\Omega$                | $\Omega$                         |                   | $\Omega$              | $\theta$                  | $-FL$<br>$\overline{4}$ | $\overline{4}$ |
| DE.                                                                                                    | $\Omega$                         | $\Omega$       | $-Fa$<br>2 <sup>1</sup> | $\overline{a}$<br>$\overline{2}$ | a                 | $1-Fa3$<br>12         | $-a^3$<br>$\overline{12}$ | $\theta$                | $\Omega$       |
| EF                                                                                                    | $\Omega$                         | $\mathbf{0}$   | $-Fa$<br>$\overline{2}$ | $\boldsymbol{a}$<br>2            | a                 | $-Fa3$<br>12          | $-a^3$<br><b>12</b>       | $\Omega$                | $\theta$       |
|                                                                                                    |                                  |                |                         |                                  | Somme/<br>EI (ES) | $-Fa3$<br>6EI         | $-a^3$<br>6EI             | $-FL$<br>2ES            | $-3L$<br>2ES   |

<span id="page-19-0"></span>**Tableau 3: Application du calcul** 

(1) Pour le calcul de M0\*M1\*L on est obligé d'utiliser les intégrales de Mohr (cf annexe). On choisit donc la correspondance entre les diagrammes du système réel δc(0) et le système fictif δc(1). Ce qui nous donne un coeff de 1/3 à appliquer, soit

 $\overline{\phantom{0}}$  $\overline{c}$  $\ast$  $\alpha$  $\overline{c}$  $\ast$  $\mathbf{1}$ 3  $=$  $\frac{1}{\sqrt{2}}$  $\mathbf{1}$ On sait également que  $K = \frac{1}{x}$  le déplacement (la flèche)  $x = \frac{16+x}{E*5}$  ce qui nous donne $K = \frac{25}{L}$ .

On ajoute ensuite le déplacement réel et fictif du même système.

$$
\delta c(0) = \frac{-Fa^3}{6EI} + \frac{-FL}{2ES} = -F\left(\frac{a^3}{6EI} + \frac{1}{2K}\right) \qquad \delta c(1) = \frac{a^3}{6EI} + \frac{3}{2K}
$$

$$
X = -\frac{\delta c(0)}{\delta c(1)} = \frac{-F\left(\frac{a^3}{6EI} + \frac{1}{2K}\right)}{\frac{a^3}{6EI} + \frac{3}{2K}}
$$

Nous avons ainsi le déplacement et la force reprise par le poteau du milieu. Pour pouvoir appliquer ces calculs sur les tabliers et pile du viaduc Coté Neussargues (car sur 3 appuis) nous avons dû :

- Prendre dans un premier temps une charge répartie au lieu d'une charge ponctuelle.
- Calculer l'inertie du tablier
- Calculer la raideur des 2 différentes piles (un appui étant sur une culée).
- Modéliser le modèle sur des piles de différentes hauteurs

### <span id="page-20-0"></span>**IX. Calcul des différentes raideurs des piles.**

### <span id="page-20-1"></span>IX.1. Calcul de la raideur de la grande pile coté Neussargues.

Il nous a fallu regarder sur les planches et dans le mémoire comment était construit un arbalétrier d'une pile. Nous avons pu constater qu'une pile était constituée de 4 profiles différents [\(Figure 11\)](#page-21-0)

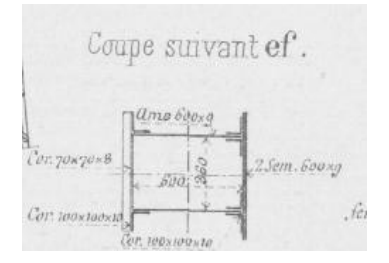

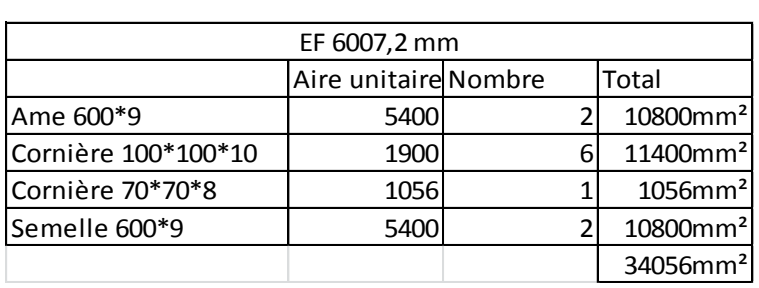

| Coupe suivant gh.                                                                | GH 10499,9 mm       |                            |   |                           |  |  |  |
|----------------------------------------------------------------------------------|---------------------|----------------------------|---|---------------------------|--|--|--|
| ame 600x9                                                                        |                     | Aire unitaire Nombre       |   | <b>Total</b>              |  |  |  |
| Cor: 100x100x1d                                                                  | Ame 600*9           | 5400                       |   | 10800mm <sup>2</sup><br>2 |  |  |  |
| 3 Sem.600x9                                                                      | Cornière 100*100*10 | 1900                       |   | 11400mm <sup>2</sup><br>6 |  |  |  |
| 0000<br>Corn. 70x70x8.                                                           | Cornière 70*70*8    | 1056                       |   | 1056mm <sup>2</sup>       |  |  |  |
|                                                                                  | Semelle 600*9       | 5400                       |   | з<br>16200mm <sup>2</sup> |  |  |  |
| LOYIE. NIV3100110                                                                |                     |                            |   | 39456mm <sup>2</sup>      |  |  |  |
|                                                                                  |                     |                            |   |                           |  |  |  |
| Coupe suivantik.                                                                 | IK 19516,4 mm       |                            |   |                           |  |  |  |
| Ume dooxg                                                                        |                     | Aire unitaire Nombre       |   | <b>Total</b>              |  |  |  |
| orn.tooclookid                                                                   | Ame 600*9           | 5400                       |   | 10800mm <sup>2</sup>      |  |  |  |
| 4 Sem. Gooxg                                                                     | Cornière 100*100*10 | 1900                       | 6 | 11400mm <sup>2</sup>      |  |  |  |
| $-5000$<br>$\overline{c}$ rn. $\overline{p}$ ox $\overline{p}$ ox $\overline{s}$ | Cornière 70*70*8    | 1056                       |   | 1056mm <sup>2</sup>       |  |  |  |
|                                                                                  | Semelle 600*9       | 5400                       |   | 21600mm <sup>2</sup>      |  |  |  |
| COFR 100x100x10                                                                  |                     |                            |   | 44856mm <sup>2</sup>      |  |  |  |
|                                                                                  |                     |                            |   |                           |  |  |  |
| Coupe suivant Im.                                                                |                     | LM 24407,5 mm <sup>2</sup> |   |                           |  |  |  |
| ame bokes                                                                        |                     | Aire unitaire Nombre       |   | Total                     |  |  |  |
|                                                                                  | Ame 600*9           | 5400                       |   | 10800mm <sup>2</sup>      |  |  |  |
| 5.6cm.600xg<br>Corn. 70x70×8<br>$\lfloor$ 600                                    | Cornière 100*100*10 | 1900                       | 6 | 11400mm <sup>2</sup>      |  |  |  |
|                                                                                  | Cornière 70*70*8    | 1056                       |   | 1056mm <sup>2</sup>       |  |  |  |
|                                                                                  | Semelle 600*9       | 5400                       | 5 | 27000mm <sup>2</sup>      |  |  |  |
|                                                                                  |                     |                            |   | 50256mm <sup>2</sup>      |  |  |  |
| Corn.100x10d.<br>LETZ, SPOKIOOKIO                                                |                     |                            |   |                           |  |  |  |

**Figure 11 : vue des sections qui constitue un arbalétrier avec les calculs des inerties**

<span id="page-21-0"></span>Le métal utilisé pour la structure était du fer puddlé. Le puddlage est un ancien procédé d['affinage](http://fr.wikipedia.org/wiki/Affinage_des_m%C3%A9taux) de la [fonte](http://fr.wikipedia.org/wiki/Fonte_%28m%C3%A9tallurgie%29) consistant à la [décarburer](http://fr.wikipedia.org/wiki/D%C3%A9carburation) dans un four à l'aide de [scories](http://fr.wikipedia.org/wiki/Scorie) oxydantes pour obtenir du [fer](http://fr.wikipedia.org/wiki/Fer) puddlé à partir de fonte. Son module de Young est de 175000Mpa. On peut ainsi obtenir la raideur de chaque portion :

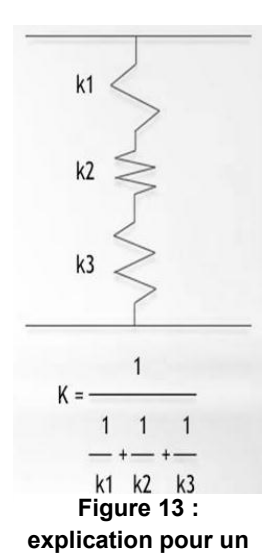

$$
K = \frac{Em * S}{L}
$$

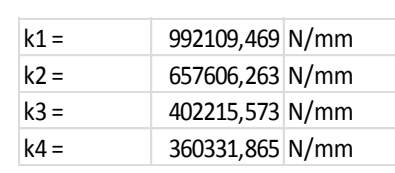

On adopte donc un montage en série [\(Figure 13\)](#page-21-1) avec toutes les raideurs calculées précédemment, obtenons une raideur pour l'arbalétrier de :

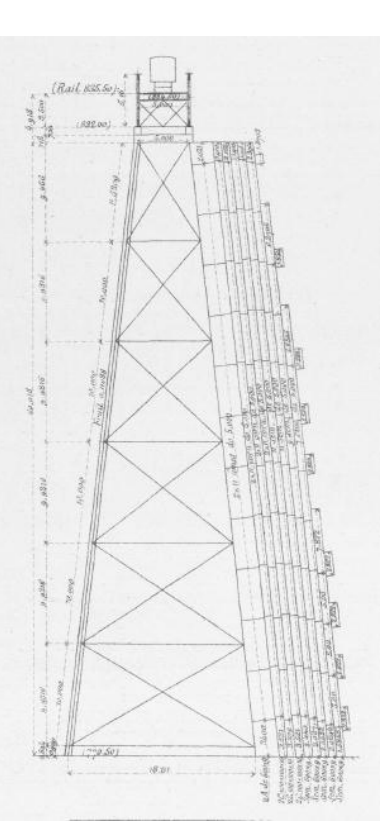

<span id="page-21-1"></span>**montage en série Figure 12 : dimension d'une pile**

<span id="page-21-2"></span>= 128 368.58 N/mm

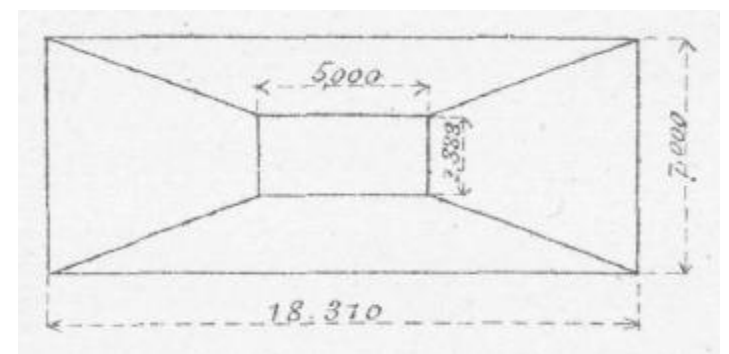

<span id="page-22-0"></span>**Figure 14 : vue de dessus d'une pile**

Maintenant que nous connaissons la raideur d'un arbalétrier, nous pouvons déterminer celle de la pile dans son ensemble.

> Lorsqu'une force est appliquée au sommet de la pile, elle se décompose en 4 forces égales. Grâce aux mesures fournies par le mémoire et au<br>théorème de Thalès, on peut théorème de Thalès, on peut déterminer l'angle des arbalétriers. [\(Figure 12 : dimension d'une pile](#page-21-2) et [Figure 14 : vue de dessus d'une pile\)](#page-22-0)

L'angle que fait l'arbalétrier avec la verticale est de 6,75°. On peut donc calculer la force qui traverse l'arbalétrier. Si la force est unitaire, elle est de 0,2517 N. Cela nous permet de trouver le déplacement occasionné par la force dans chaque arbalétrier. On rétablit le déplacement total de la structure et ainsi on trouve la raideur de la pile 5 : k= 513 474,31 N/mm.

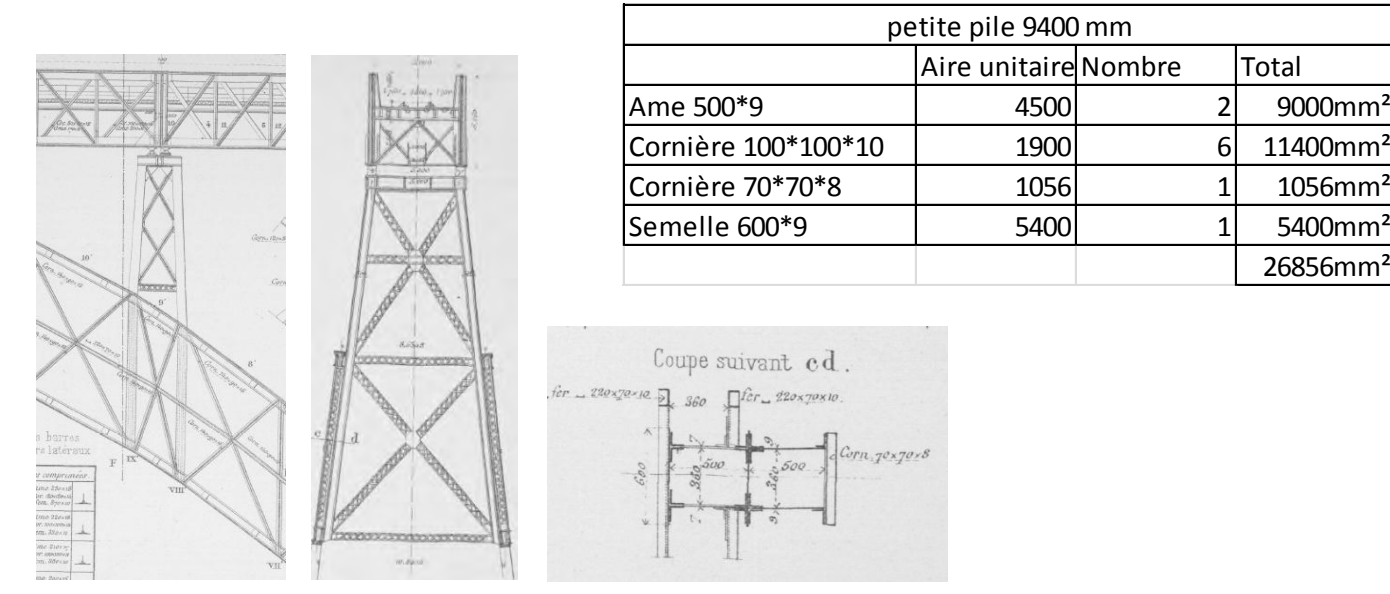

<span id="page-22-1"></span>**Figure 15 : plan d'une petite pile de l'arc**

Cette pile [\(Figure 15 : plan d'une petite pile de l'arc\)](#page-22-1) est située sur l'arc du côté de Neussargues. Comme il est mentionné précédemment, nous ne tenons pas compte des déformations de l'arc dans cette partie. Nous obtenons donc une raideur K= 499 976.7 N/mm

26856mm²

### <span id="page-23-0"></span>IX.2. Calcul de l'inertie du tablier

En cherchant dans le mémoire de la construction du viaduc, nous avons lu que Gustave Eiffel a utilisé la section des poutres constantes comme le système de base ci-contre. Nous avons, calculé l'inertie d'une grosse poutre en soustrayant les volumes de vide [\(Figure 16 : profil d'une poutre du](#page-23-2)  [tablier\)](#page-23-2) :

$$
I_{pouter=\frac{1}{12}*(0.5*5.18^3-0.285*5.16^3-0.176*5.136^3-0.024*4.96^3-0.015*3.96^3)}
$$

 $I_{pouter=0.219648\,m^4}$ 

Le tablier étant constitué de poutre (une de chaque côté du tablier) on doit multipliée par deux l'inertie. On obtient donc  $I_{tablier = 3.056 10^{11} mm<sup>4</sup>}$ 

<span id="page-23-2"></span>**Figure 16 : profil d'une poutre du tablier**

 $500*10$ 

2,580

5,160 ٠ż

2,580

 $\frac{100}{12}$ 660-15

Sur certaine travée, des semelles sont rajoutées, mais ne sont pas prises en compte dans l'inertie des poutres constantes.

### <span id="page-23-1"></span>IX.3. Modélisation pour applique la force unitaire sur le viaduc

Maintenant que nous avons calculé tous les différents éléments nécessaires, nous pouvons appliquer le théorème de la force unitaire sur le viaduc de Garabit. Pour cela, nous avons adapté le théorème pour la configuration du tablier coté Neussargues, c'est-à-dire avec les différences d'altitude au niveau des appuis.

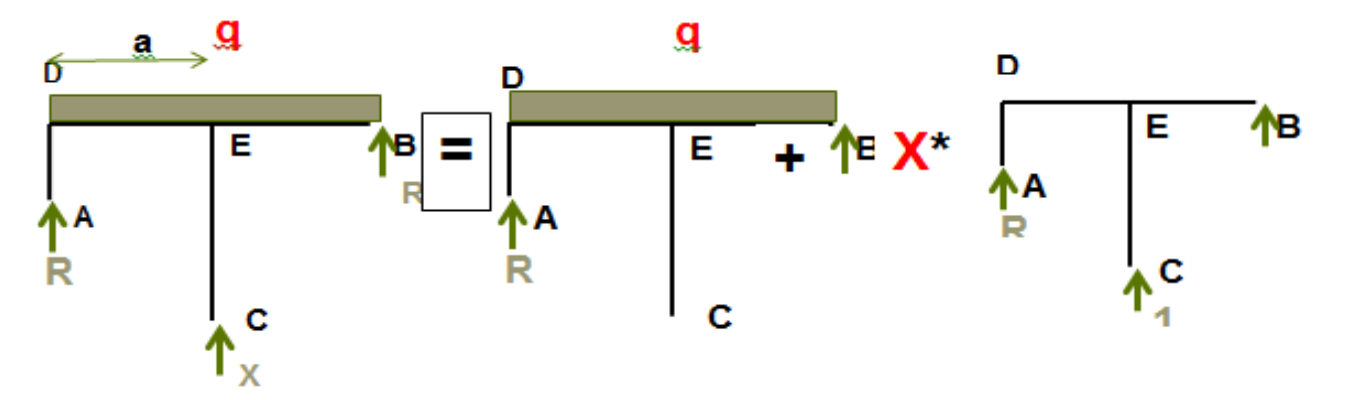

On décompose le système en deux :

- $\bullet$  Le premier en supprimant une réaction sur le point C,  $\delta c(0)$  : déplacement en C du au système de charge (0).
- Le deuxième en appliquant une force de 1 au point C,  $\delta c(1)$  : déplacement en C du au système de charge (1).

On regarde ensuite les efforts dans chaque système en appliquent une charge répartie sur le système.

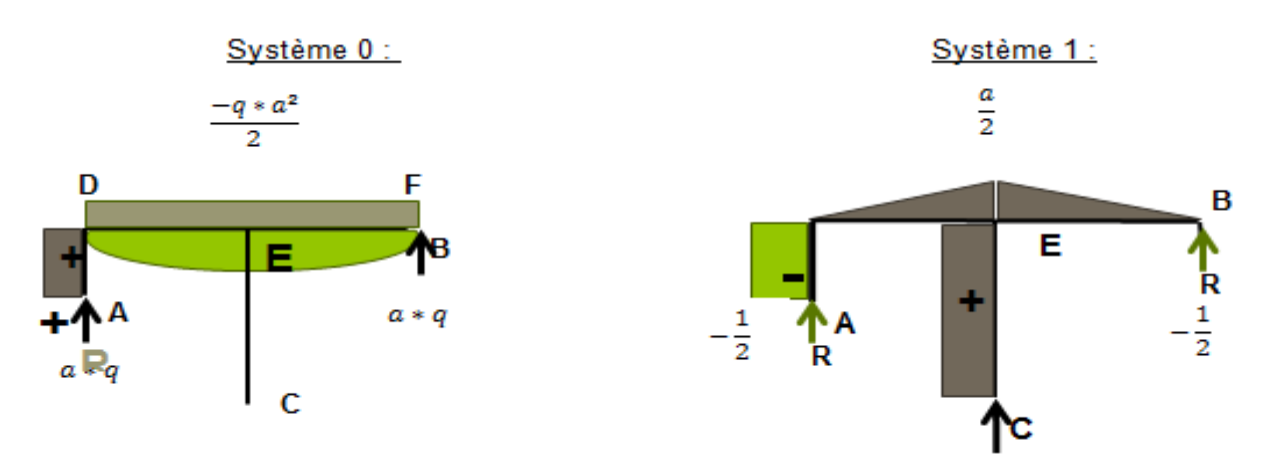

Données pour résoudre le problème:

- Longueur  $a = 51800$ mm
- Il est indiqué dans le mémoire, que les charges appliquées lors des tests, sont de 3440kg/m soit une charge de 47.088N/mm.
- Hauteur de la pile A= 9400 mm
- Hauteur de la pile C=60736 mm
- Hauteur de la pile B= 0 mm
- Inertie du tablier=3.056 mm<sup>4</sup>
- $\bullet$  Module de l'acier = 58.86 N/ mn

$$
EI_{du\ tablier} = 1.8
$$

$$
\ast\ 10^{13}\ N
$$

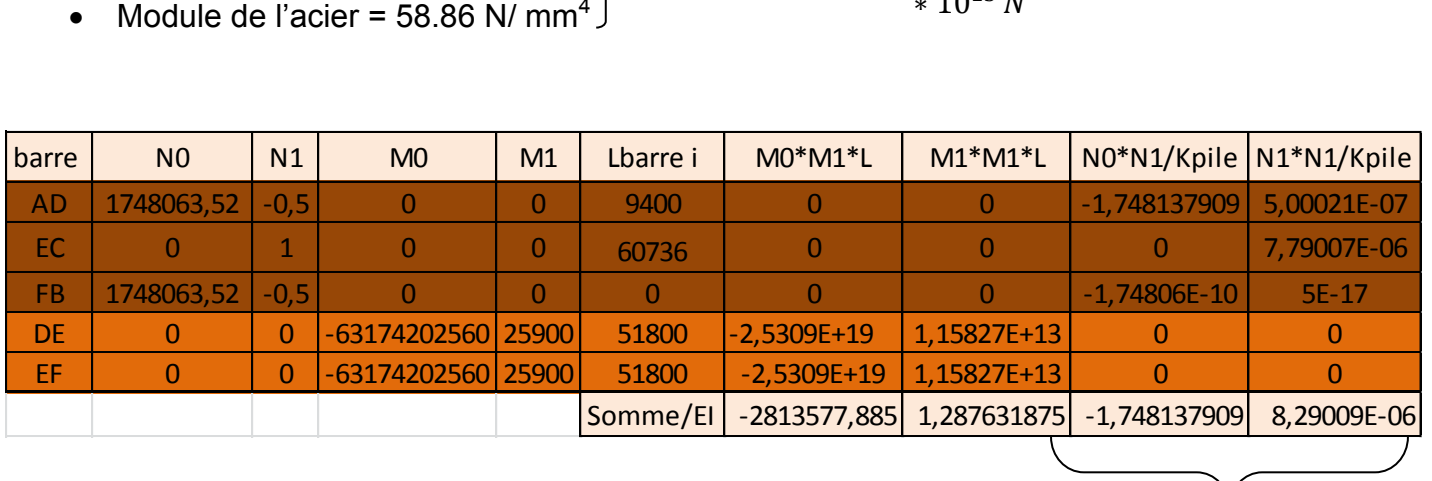

On obtient une réaction de :

$$
X = -\frac{\delta c(0)}{\delta c(1)} = \frac{-(2813579.63)}{1.288} = 2\ 185.067 kN
$$

Pour les 2 tabliers, on ne multiplie pas par L/EI, car nous avons déjà intégré la raideur K de la pile qui correspond.

En comparent avec les résultats de Eiffel, on observe un rapport  $\frac{4}{3}$ . (3.9999). Nous pouvons justifier cette différence.

Tout d'abord, dans le mémoire, il dit qu'il travaille sur une moitié de tablier (coupé dans la longueur). Il n'utilise l'inertie que d'une poutre calculé ci-dessus. Un rapport 2 doit donc être intégré.

 $10.$  $I<sup>re</sup>$  travée  $\mathrm{T_c^2\,T_c}$ T, T,

Ensuite, au niveau de ces résultats, il obtient deux résultantes (une pour les travées de chaque côté de la pile). Voir dessin cicontre.

Et donc  $T_1$ <sup>'</sup> = 55 685kg, il y aura la même force sur  $T_1$ . Il y a encore un rapport 2 qui doit être pris en compte.

Nous considérons donc que notre résultat est en accord avec ceux de Mr Eiffel. Pour les déplacements, nous avons refait le calcul pour une surcharge de 4800kg par mètre courant comme les essais effectué.

Nous obtenons un déplacement de : -17.02mm.

Maintenant que nous avons fait les calculs du coté Neussargues, nous utilisons le même théorème mais pour le tablier central, et donc passons à un système de 3 appuis à 4 appuis.

#### Décomposition du système sur 4 appuis

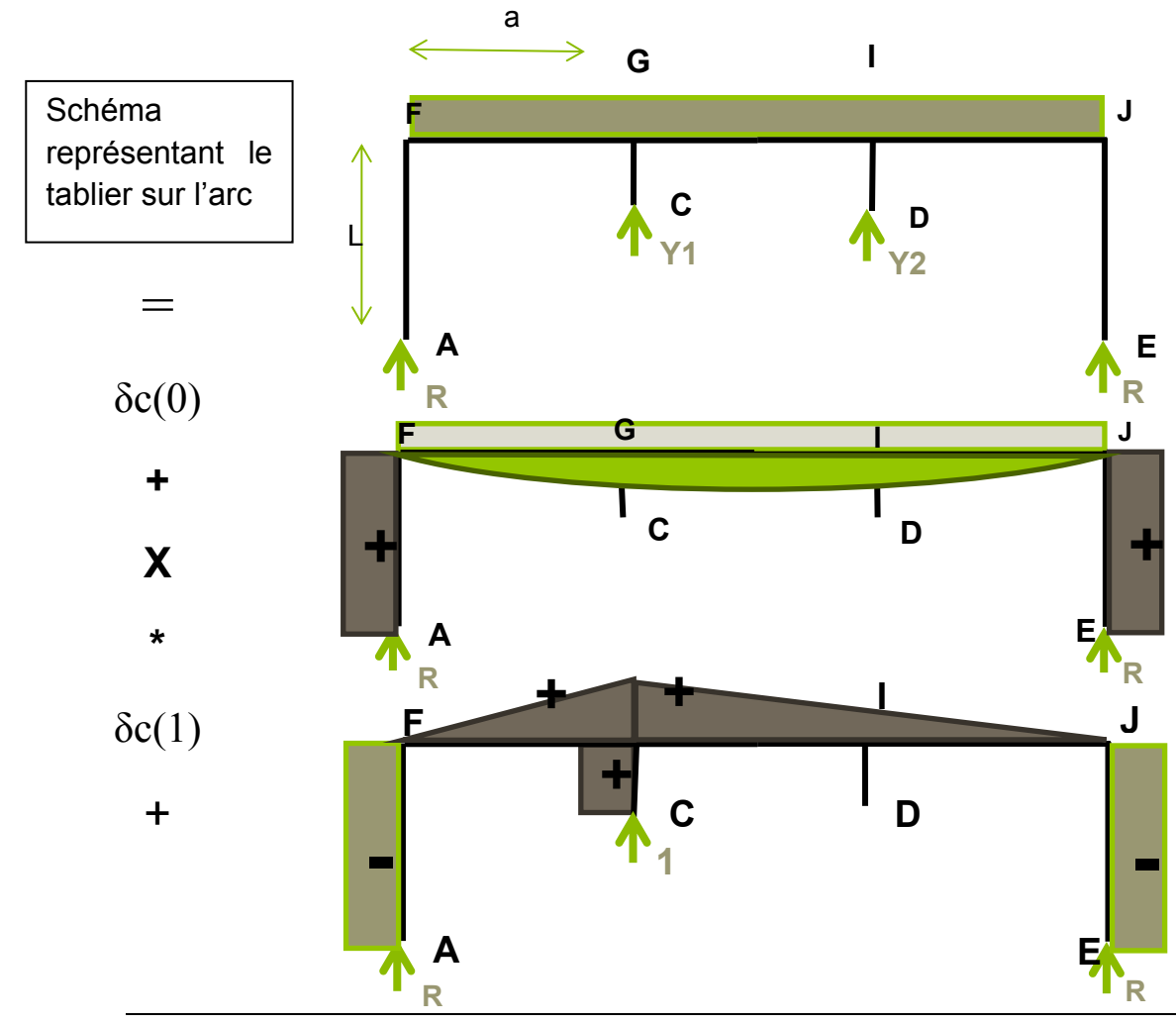

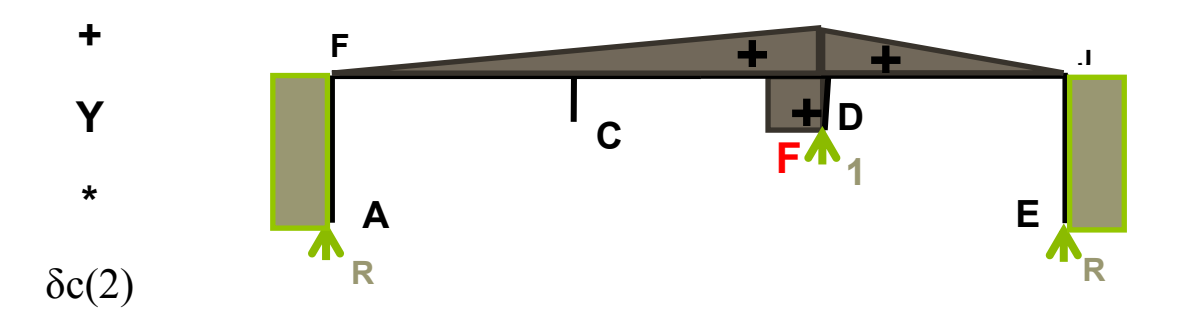

On remarque que le modèle est symétrique au centre, donc que les déplacements seront les mêmes. On peut conclure que X et Y seront les mêmes. Ensuite on applique la formule du déplacement unitaire avec les formules de Mohr [\(Tableau 4 :](#page-26-0) 

| applique la formule du déplacement unitaire avec les formules de Mohr (Tableau 4 :<br>Aide pour appliquer les intégrales de MohrErreur ! Source du renvoi introuvable.). |                |                |                |                |                         |               |                |                          |                |
|----------------------------------------------------------------------------------------------------|----------------|----------------|----------------|----------------|-------------------------|---------------|----------------|--------------------------|----------------|
| barre                                                                                                    | N <sub>0</sub> | N <sub>1</sub> | N <sub>2</sub> | M <sub>0</sub> |                         | M1            |                | M <sub>2</sub>           |                |
|                                                                                                    |                |                |                |                |                         |               | $\overline{2}$ |                          |                |
| AF.                                                                                                    | 1160248,32     | 0,666666667    | 0,333333333    | $\mathbf{0}$   | $\mathbf{0}$            | $\Omega$      |                | $\Omega$                 | $\Omega$       |
| CG                                                                                                    | $\mathbf{0}$   |                | $\mathbf{0}$   | $\mathbf{0}$   | $\mathbf{0}$            | $\Omega$      | $\Omega$       | $\Omega$                 | $\Omega$       |
| DI                                                                                                    | $\mathbf{0}$   | 0              |                | $\mathbf{0}$   | $\mathbf{0}$            | $\mathbf{0}$  | $\mathbf{0}$   | $\mathbf{0}$             | $\overline{0}$ |
| Ð                                                                                                    | 1160248,32     | 0,3333333333   | 0,666666667    | $\mathbf{0}$   | $\mathbf{0}$            | $\Omega$      | $\Omega$       | $\Omega$                 | $\Omega$       |
|                                                                                                    |                |                |                |                |                         |               |                |                          |                |
| FG                                                                                                    | $\mathbf{0}$   | $\mathbf{0}$   | $\mathbf{0}$   |                | 285885186050            |               | 16426,666670   |                          | 8213,3333333   |
| GI                                                                                                    | $\mathbf{0}$   | $\mathbf{0}$   | $\mathbf{0}$   | 285885186      | 28588518605 16426,66667 |               |                | 8213,3333333 8213,333333 | 16426,66667    |
| IJ.                                                                                                    | $\mathbf{0}$   | $\mathbf{0}$   | $\Omega$       | 2858851860     |                         | 08213,3333333 |                | 0 16426,66667            |                |
| Tableau 4 : Aide pour appliquer les intégrales de Mohr                                                                                                    |                |                |                |                |                         |               |                |                          |                |

**Tableau 4 : Aide pour appliquer les intégrales de Mohr**

<span id="page-26-0"></span>

| $\theta$                                               | $\mathbf{0}$<br>$\mathbf{0}$ | 2858851860      | 08213,3333333 |              | 0 16426,66667 |  |  |  |  |
|--------------------------------------------------------|------------------------------|-----------------|---------------|--------------|---------------|--|--|--|--|
| Tableau 4 : Aide pour appliquer les intégrales de Mohr |                              |                 |               |              |               |  |  |  |  |
|                                                        |                              |                 |               |              |               |  |  |  |  |
|                                                        |                              |                 |               |              |               |  |  |  |  |
| Lbarre i                                               | N0*N1/Kpile                  | N1*N1/Kpile     | N2*N1/Kpile   | N0*N2/Kpile  | N2*N2/Kpile   |  |  |  |  |
|                                                        | $M0^*M1^*L$                  | $M1*M1*L$       | $M2*M1*L$     |              | $M2*M2*L$     |  |  |  |  |
|                                                        | 1,547069853N/mm              | 8,8893E-07N/mm  | 4,44E-07N/mm  | 0,773535N/mm | 2,22E-07N/mm  |  |  |  |  |
|                                                        | ON/mm                        | 0,0000002N/mm   | ON/mm         | ON/mm        | ON/mm         |  |  |  |  |
|                                                        | ON/mm                        | ON/mm           | ON/mm         | ON/mm        | 2E-07N/mm     |  |  |  |  |
|                                                        | 0,773534927N/mm              | 2,22233E-07N/mm | 4,44E-07N/mm  | 1,54707N/mm  | 8,89E-07N/mm  |  |  |  |  |
| Somme/EI                                               | 2,32060478N/mm               | 1,31116E-06N/mm | 8,89E-07N/mm  | 2,320605N/mm | 1,31E-06N/mm  |  |  |  |  |
| 24640                                                  | 4,82137E+18                  | 2,21625E+12     | 1,10812E+12   | 1,92855E+18  | 5,54062E+11   |  |  |  |  |
| 24640                                                  | 5,30351E+18                  | 3,87843E+12     | 3,87843E+12   | 2,08926E+18  | 2,21625E+12   |  |  |  |  |
| 24640                                                  | 2,41069E+18                  | 5,54062E+11     | 1,10812E+12   | 3,8571E+18   | 2,21625E+12   |  |  |  |  |
| Somme/EI                                               | 696783,0799                  | 0,369567083     | 0,338769826   | 437722,704   | 0,277175313   |  |  |  |  |
| Tableau 5 : Résultat après application                 |                              |                 |               |              |               |  |  |  |  |

<span id="page-26-1"></span>**Tableau 5 : Résultat après application**

Pour les raideurs des petites piles intérieures, nous n'avons pas trouvé sur les plans les coupes nécessaires pour obtenir la section qui les constitue. Cependant nous pouvons observer que vue la faible hauteur l'inertie est assez grande. Pour les piles extérieures, nous les avons déjà calculées précédemment. Nous avons donc effectué le calcul [\(Tableau 5 : Résultat après application\)](#page-26-1).

En appliquant les formules vues sur l'application sur 3 appuis, nous obtenons une force qui viens s'appliquer sur l'arc de 72 441 kg et Gustave Eiffel 71 456 kg. Soit un déplacement de 1.42 mm.

### <span id="page-27-0"></span>IX.4. Tablier coté Marvejols

Nous avons ensuite réalisé une feuille de calcul sur la dernière partie du tablier, coté Marvejols avec la même technique mais sur 5 appuis. Ce tablier est en fait sur 6 appuis donc cette application n'est pas exploitable pour le viaduc. Le tablier à quand même été calculé mais avec la théorie de Clapeyron comme Gustave Eiffel dans le mémoire. Nous retrouvons donc la même chose que lui pour les résultats.

## <span id="page-28-0"></span>**X. Modélisation des piles sur Cadwork**

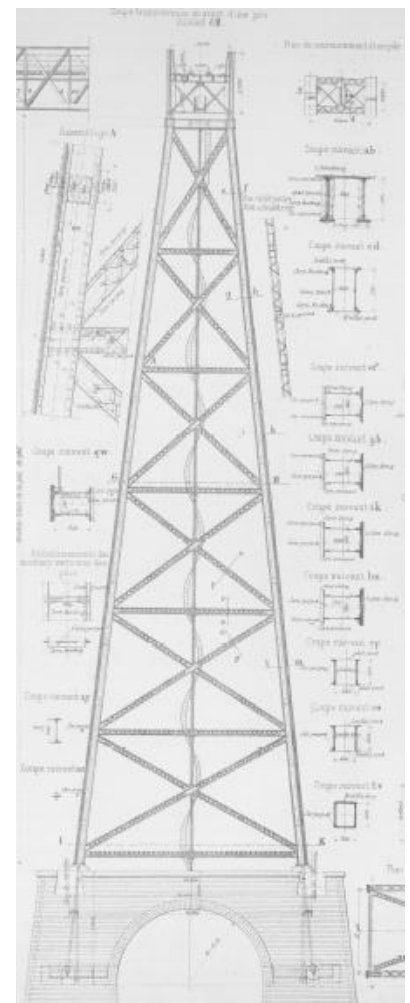

Redessiner le viaduc de Garabit sur un logiciel tel que Cadwork nous sert à extraire les fibres neutres de chacune des barres pour ensuite les transférer sur un logiciel de dimensionnement tel qu'Acord Bat. Pour modéliser les différentes pièces de la pile sur Cadwork, il a fallu s'inspirer des plans qui nous ont été fournis [\(Figure](#page-28-2)  [17 : Planche d'Eiffel concernant la pile\)](#page-28-2).

#### <span id="page-28-1"></span>X.1. Stratégie de dessin

Pour commencer, nous avons pris le temps de comprendre les planches d'Eiffel pour établir une stratégie qui nous a permis de dessiner rapidement la pile sur Cadwork. L'étape d'analyse des planches s'est révélée être difficile étant donné que tous les dessins sont faits à la main avec les conventions de l'époque. De plus, nous découvrions un matériau que nous ne connaissions presque pas, qui a ses propres techniques, et qu'il a fallu s'approprier.

La stratégie la plus logique a été celle de dessiner seulement un quart de la pile pour ensuite copier en symétrie les éléments dessinés.

#### <span id="page-28-2"></span>**Figure 17 : Planche d'Eiffel concernant la pile**

Cadwork demandant une grande puissance pour fonctionner, il était impossible pour nous de dessiner l'intégralité de la structure, les ordinateurs à notre disposition

n'étant pas assez puissants. Nous avons alors décidé de modéliser uniquement l'étage inférieur pour ensuite copier l'axe neutre des différentes sections (avec un petit rappel de section aux extrémités des fibres neutres) dans les tronçons supérieurs [\(Figure 20 : Représentation](#page-28-3)  [des fibres neutres\)](#page-28-3). Le fait de dessiner sur cadwork nous a permis en même temps d'en apprendre plus sur les techniques de conception des ouvrages d'art en métal.

<span id="page-28-3"></span>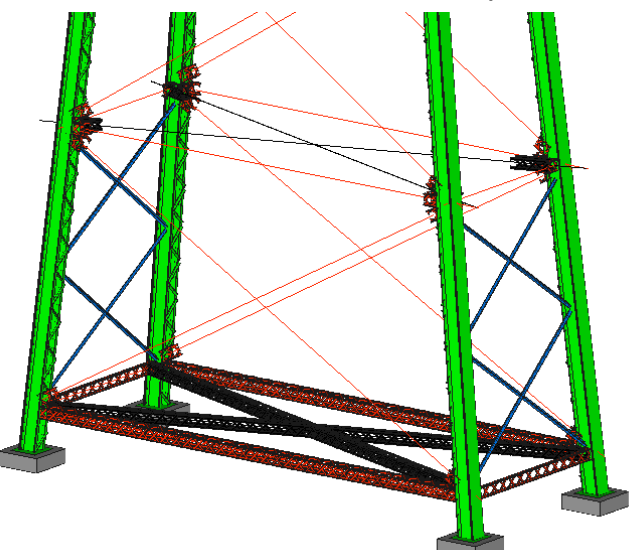

**Figure 18 : Représentation des fibres neutres**

### <span id="page-29-0"></span>X.2. Problèmes rencontrés avec Cadwork

Le dessin sur cadwork n'a pas été sans difficulté. Le principal problème rencontré a été de faire face aux deux inclinaisons simultanées des arbalétriers. Il a été impossible pour nous de travailler dans un plan standard, ce qui compliquait grandement le dessin.

Par ailleurs, sur les planches en notre possession, les cotes des différentes positions des assemblages étaient manquantes, il a donc fallu faire des hypothèses quant au positionnement de ces derniers sur les arbalétriers.

Les plans étant d'époque et de surcroît ne connaissant pas du tout le matériau, la découverte a été totale vis-à-vis des différentes sections des poutres. Cela a nécessité des recherches au préalable pour se renseigner sur les profils usuels en construction acier.

### <span id="page-29-1"></span>**XI. Transfert vers Acord Bat**

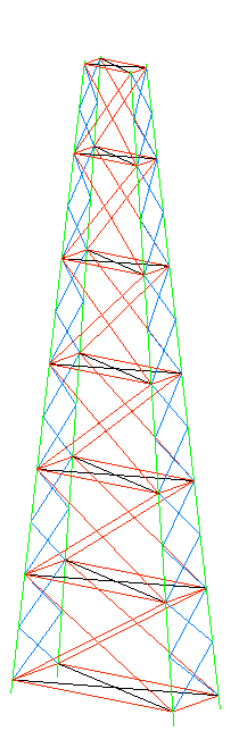

**Figure 19 : Transfert de la structure vers Acord Bat**

Une fois le dessin sur cadwork terminé, il a suffi d'isoler toutes les lignes d'axe neutre pour les convertir en axe et ainsi transférer l'intégralité de la structure dans un logiciel de calcul tel qu'Acord Bat (cf. [Figure 21 : Transfert de la structure vers Acord](#page-29-2)  [Bat\)](#page-29-2).

Cependant, une fois dans Acord Bat, il a fallu redessiner la quasi intégralité des pièces. En effet, les arbalétriers étant dessinés en une seule pièce, nous avons dû le recréer en passant par tous les points situés sur sa longueur, pour éviter une erreur du logiciel. Cette opération a pris un certain temps parce que l'arbalétrier a des sections différentes selon sa longueur. Nous avons donc pris en compte cet élément dans le tracé de ce dernier.

Le modèle étant créé, nous avons pu assigner des

sections aux différents éléments. Cependant, les sections n'étant pas référencées dans le catalogue du logiciel, nous avons calculé au préalable les

<span id="page-29-2"></span>inerties, les modules élastiques, les sections, les sections réduites d'effort tranchant et le moment de torsion pour que le logiciel puisse s'imaginer la section demandée.

### <span id="page-30-0"></span>**XII. Calcul des moments d'inertie**

### <span id="page-30-1"></span>XII.1. Calcul des centres de gravités et d'inertie pour les cornières

Le centre de gravité des cornières présentes sur différentes sections n'étant pas évident, nous l'avons d'abord calculé.

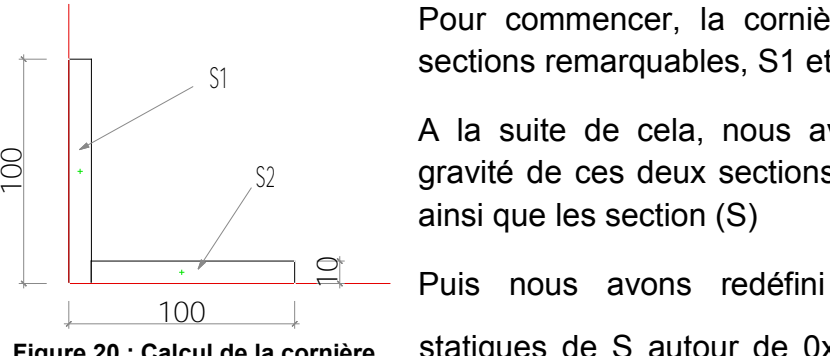

Pour commencer, la cornière a été divisée en deux sections remarquables, S1 et S2 (cf. [Figure 22\)](#page-30-2).

A la suite de cela, nous avons défini les centres de  $\mathbb{S}2$  gravité de ces deux sections rectangulaires (X'<sub>G</sub> et Y'<sub>G</sub>) ainsi que les section (S)

Puis nous avons redéfini les nouveaux moments

<span id="page-30-2"></span>**Figure 20 : Calcul de la cornière 100\*100\*10**

statiques de S autour de 0x' et 0y'  $(m_x'$  et  $m_y'$ ) par le calcul suivant :  $m_x' = X'_{G} * S$  ou  $m_y' = Y'_{G} * S$ .

Une fois toutes ces données calculées, il a été possible de calculer le centre de gravité de la cornière en effectuant le quotient de m<sub>v</sub>' par S pour obtenir  $X'_{G(S)}$  et inversement pour  $Y_{G(S)}$ .

Le calcul de ai et bi (le décalage du centre de gravité de la section par rapport au centre de gravité effectif de la cornière) est calculé par la différence entre le centre de gravité de la cornière et le centre de gravité de la section.

L'étape suivante consiste à calculer les inerties selon la grande et la petite inertie, puis utilisation du théorème d'Huygens pour déplacer les inerties propres et obtenir le centre d'inertie de la cornière.

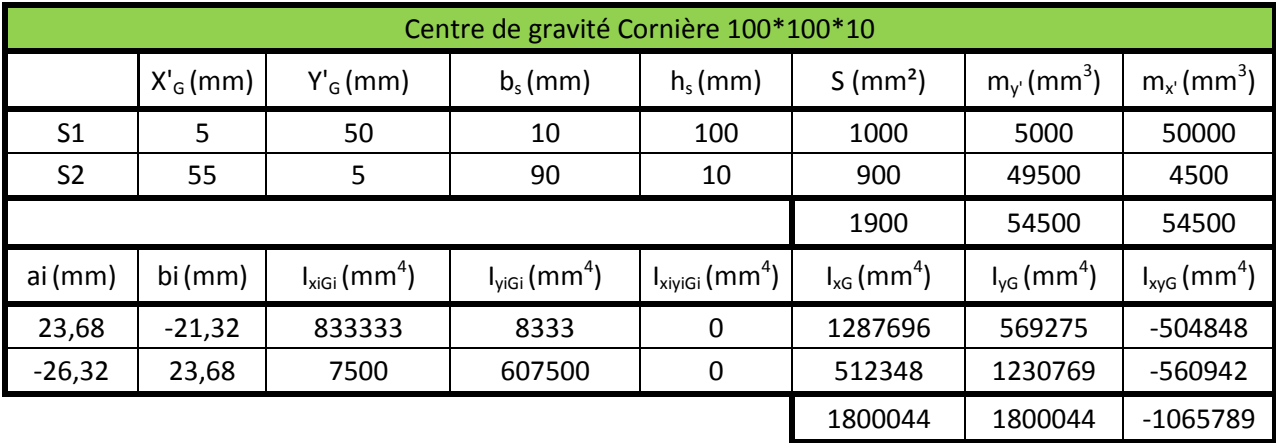

On obtient le [Tableau 6](#page-30-3)

<span id="page-30-3"></span>**Tableau 6 : Calcul du centre de gravité de la cornière 100\*100** 

### <span id="page-31-0"></span>XII.2. Centre de gravité et d'inertie des arbalétriers

Nous avons calculé les centres d'inerties des cornières avant de calculer ceux des arbalétriers parce que les arbalétriers sont composés de cornières. C'est ainsi que nous utilisons les résultats précédents afin de calculer les centres d'inerties des arbalétriers.

Nous avons fait quatre calculs d'inerties pour les arbalétriers, étant donné qu'en fonction de sa hauteur, la section de l'arbalétrier varie, avec une composition de 2 à 5 semelles.

Pour les calculs, nous avons repris la même démarche que celle utilisée dans les calculs d'inertie de la cornière. A cette dernière on ajoute les calculs de moments élastiques W<sub>ely</sub> (Z positif), W<sub>ely</sub> (Z négatif), W<sub>elz</sub> (Y positif), W<sub>elz</sub> (Y négatif), nécessaires pour Acord Bat. Ils sont calculés par :  $W_{elz} = (X'_{G(S)} - X'_{G})$  \* S. Bien entendu, On prendra les valeurs de Y pour calculer Wely.

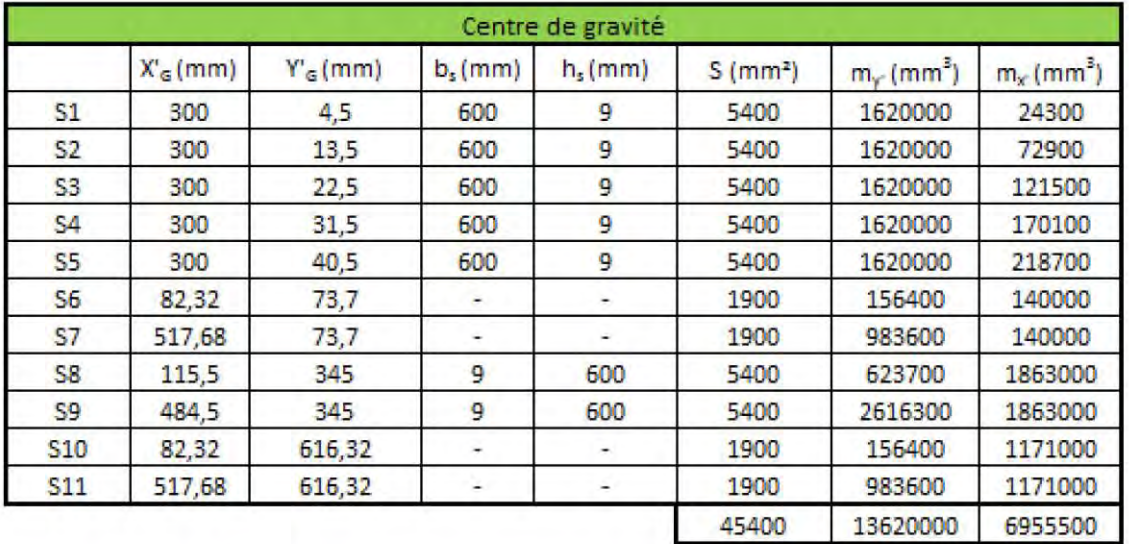

On obtient les résultats suivants :

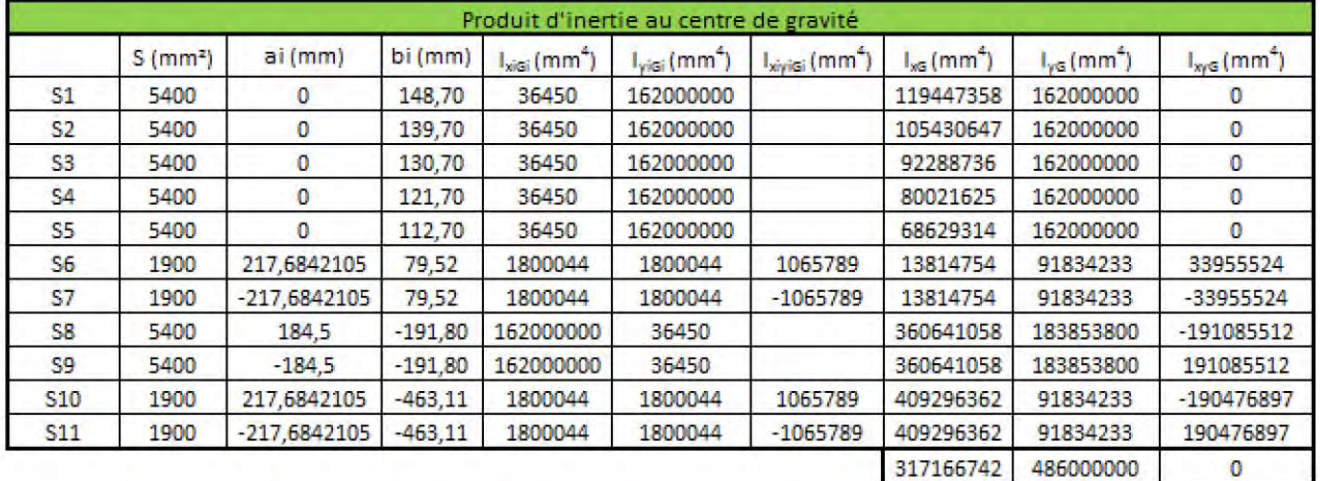

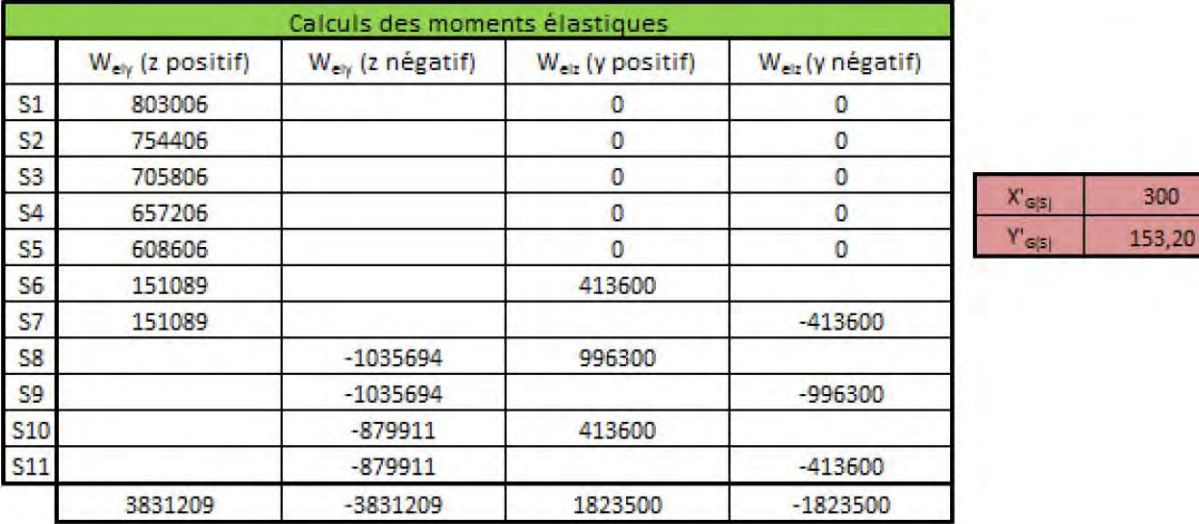

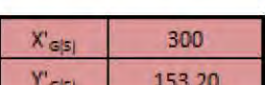

<span id="page-32-0"></span>**Tableau 7 : Arbalétrier à cinq semelles** 

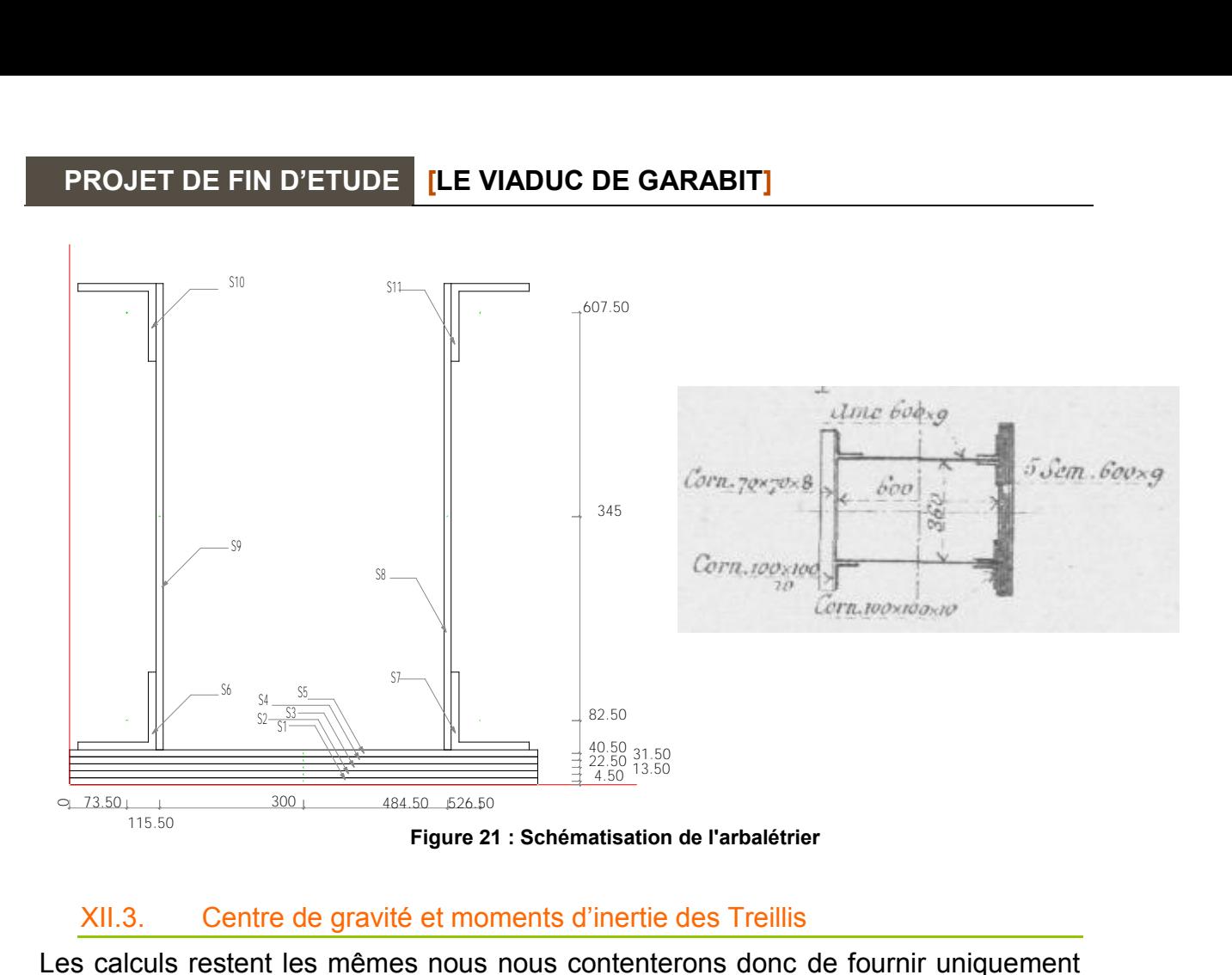

### XII.3. Centre de gravité et moments d'inertie des Treillis

<span id="page-33-0"></span>Les calculs restent les mêmes nous nous contenterons donc de fournir uniquement les résultats des treillis diagonaux. Les résultats des autres sections seront écartés pour ne pas surcharger le rapport.

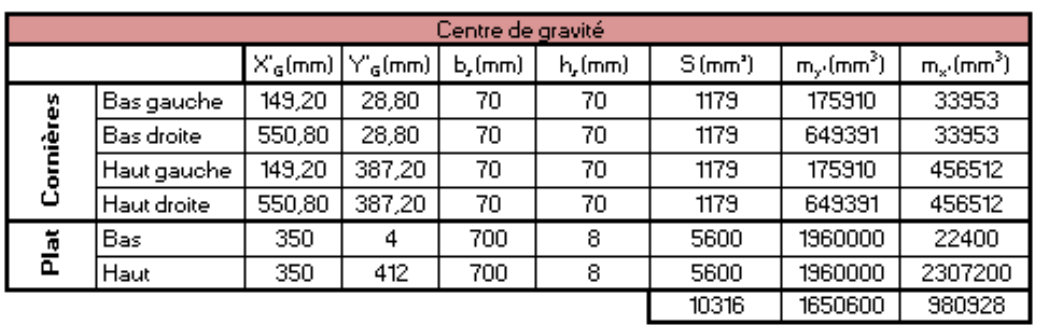

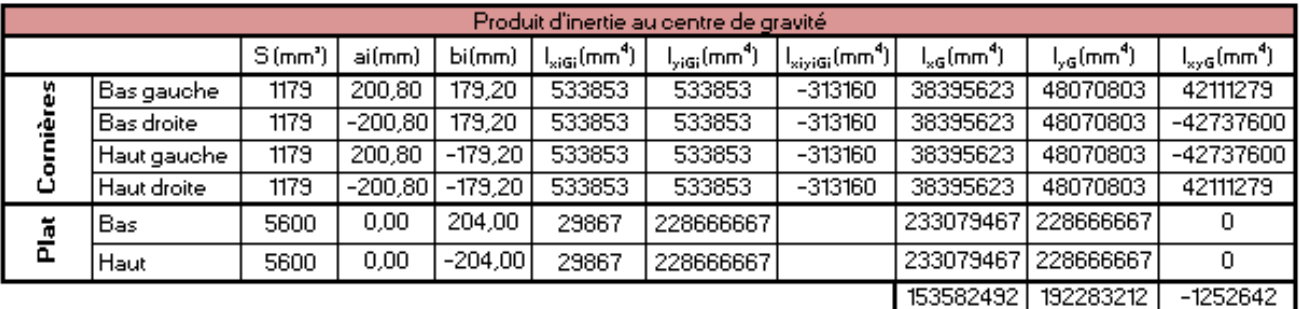

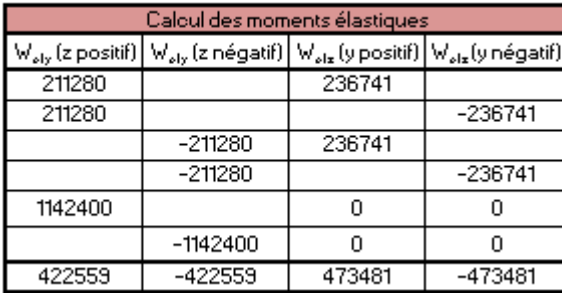

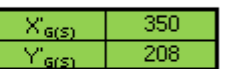

#### **Tableau 8 : Treillis diagonal**

<span id="page-34-2"></span>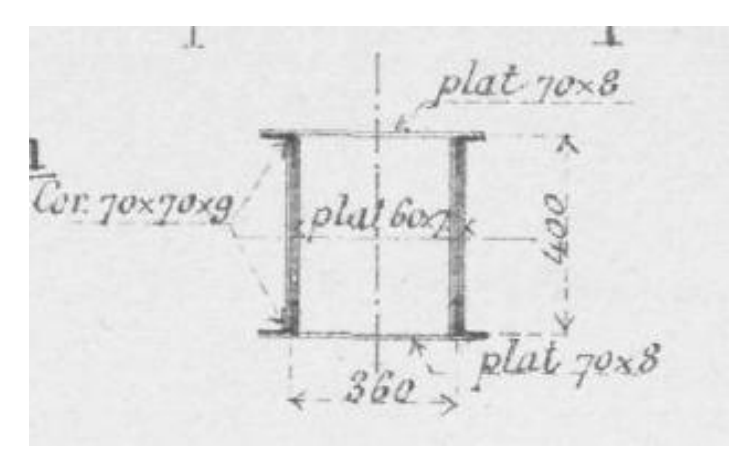

**Figure 22 : Coupe du treillis diagonal** 

### <span id="page-34-1"></span><span id="page-34-0"></span>**XIII. Modélisation Acord Bat**

Les différents centres de gravité calculés précédemment nous ont servis à dessiner les fibres neutres de tous les éléments pour importer le modèle de cadwork à Acord.

S'en suit l'étape de re-modélisation des barres, évoquée précédemment. Puis on ajoute les différentes sections grâce aux valeurs calculées ci-dessus. Seuls les couples de torsion J n'ont pas été calculés. Nous avons uniquement pris les valeurs de 4 fois celle d'une cornière (cette valeur a été trouvée dans la littérature). Pour ce qui est des sections réduites d'effort tranchant, nous avons fait l'hypothèse de prendre 5/6 de la section. Bien que cette valeur ne soit pas tout à fait exacte, nous nous rapprochons plus de la réalité que si nous n'avions rentré aucune valeur.

Dans notre modélisation, chaque pièce est modélisée avec des relaxations en bout. Ainsi, les arbalétriers sont en un seul morceau comme il est possible de le constater dans la figure ci-dessous.

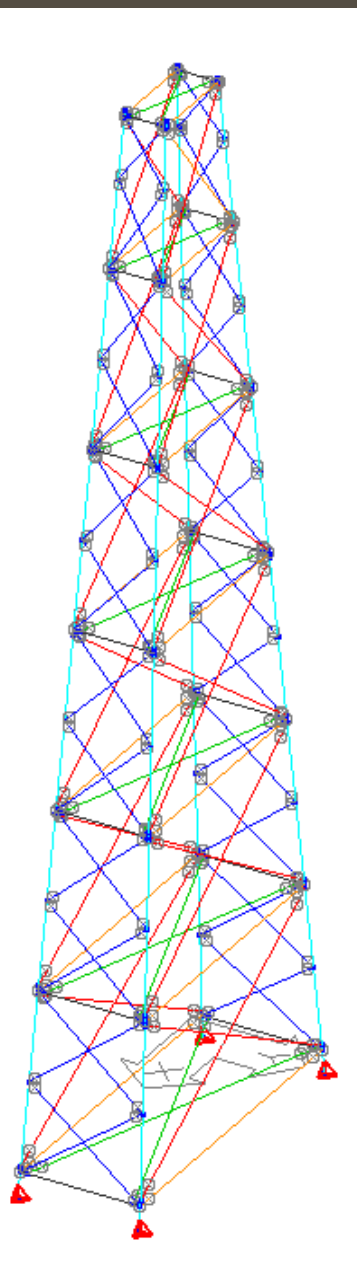

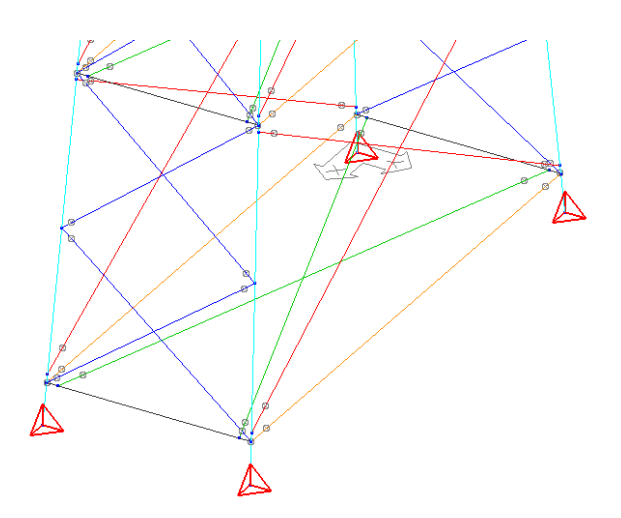

<span id="page-35-1"></span>**Figure 23 : Représentation des relaxations sur Acord Bat** 

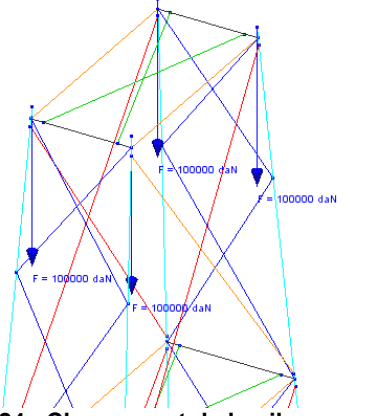

<span id="page-35-0"></span>**Figure 24 : Chargement de la pile**

Pour vérifier que la raideur de la pile que nous avons calculé correspondait bien à la raideur fournie par le logiciel, nous avons chosi d'appliquer une force aléatoire d'une valeur de 100 tonnes au point haut de chaque arbalétrier (cf [Figure 26\)](#page-35-0).

### <span id="page-36-0"></span>XIII.1. Problèmes rencontrés avec Acord Bat.

Principalement à cause du manque de temps, nous n'avons pas pu réaliser une modélisation Acord parfaite, qui permette d'exploiter des résultats. En effet, les résultats que nous obtenons sont aberrants vu que seules les parties hautes de la pile travaillent comme on peut le voir

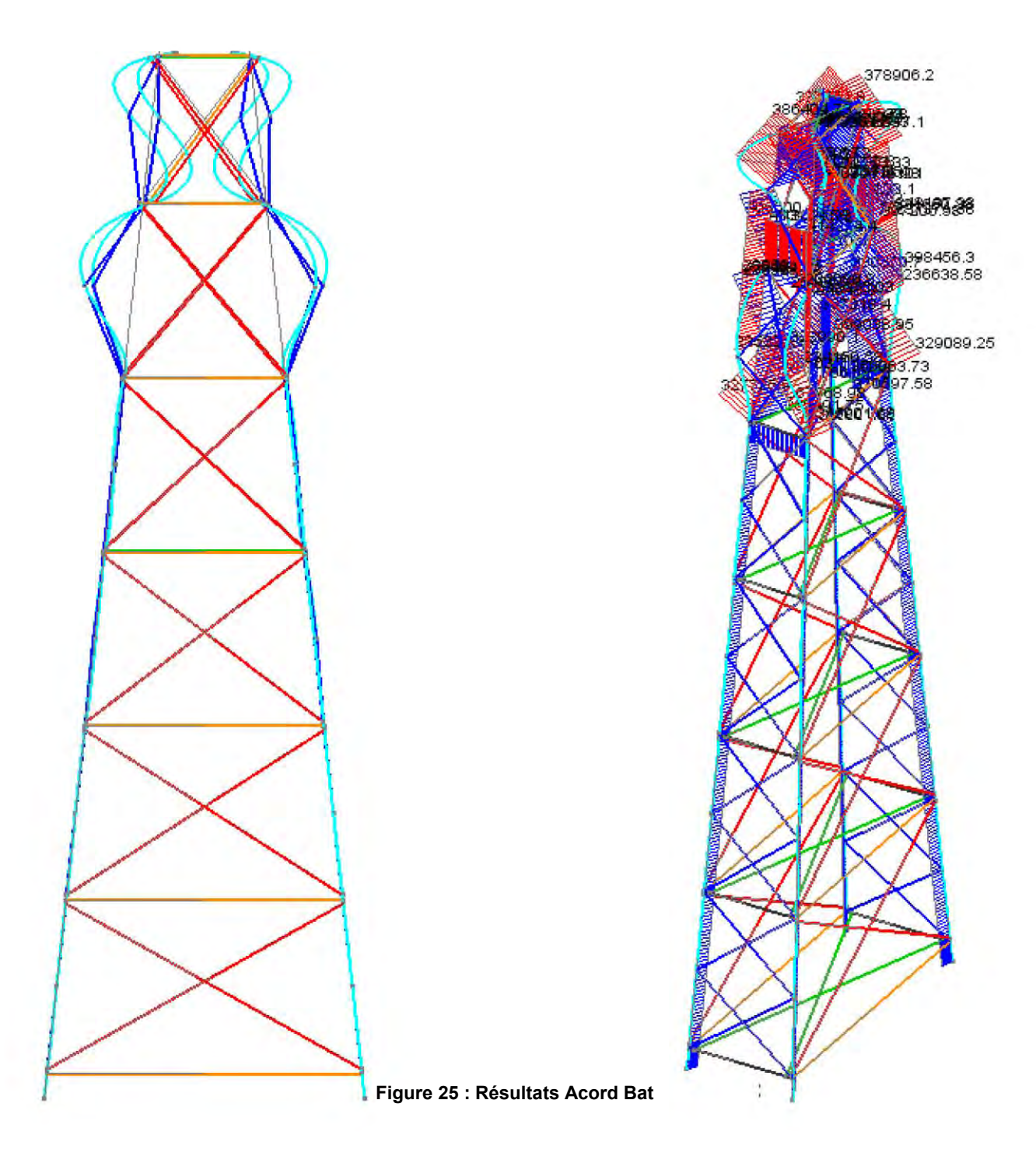

Nous en avons conclu que nous avons fait une erreur de modélisation, mais à l'heure actuelle, nous n'avons malheureusement pas trouvé d'explication à ce problème d'où une certaine frustration.

## *CONCLUSION*

<span id="page-37-0"></span>Nous avons passé beaucoup de temps et dépensé beaucoup d'énergie pour ce projet de fin d'étude. Malgré ce point hebdomadaire avec monsieur Bocquet, nous n'avons pas réussi à remplir tous les objectifs qui étaient demandés. Nous avons mis beaucoup plus de temps que prévu sur le dessin et les calculs, car à chaque fois que nous débloquions un problème, nous retombions sur un autre. Par ailleurs nous nous sommes rendu compte que notre niveau en RDM n'était pas du tout suffisant pour ce projet, c'est pourquoi la remise à niveau nous a pris beaucoup de temps

Cependant, nous avons tout de même appris beaucoup de chose sur ce projet, notamment sur Gustave Eiffel, et sur la partie calcul, où nous avons dû appliquer des théorèmes que ne nous connaissions pas. Nous avons également dû avoir une réelle démarche dans notre travail qu'un ingénieur doit avoir. Nous entendons par là, qu'avant de se lancer nous avons du bien réfléchir sur la manière de faire ce projet pour gagner du temps.

Nous restons également encore impressionnés par Gustave Eiffel, ces ingénieurs et dessinateurs de l'époque. La technologie de l'ordinateur n'existant pas, tout devait se faire à la main et nous avons pu remarquer que la différence entre leurs résultats et les notre sont infime. Aujourd'hui peut de personne pourraient faire la même chose avec si peu de moyen.

Notre plus grand regret reste celui de ne pas avoir pu terminer ce projet pour lequel nous nous sommes passionnés pendant de nombreuses semaines, vu que lors des dernières semaines nous nous sentions vraiment proche du but et commencions à solutionner tous nos problèmes.

Nous espérons un jour pouvoir aller sur le site de Garabit pour voir de plus près ce géant d'acier.

## *ABSTRACT*

<span id="page-38-0"></span>The Garabit Viaduct is a railway structure located in the Cantal, built in 1884 by Gustave Eiffel. This 122m high and 565m long viaduct enables to cross the Tuyere's gorges. This achievement can be seen as a technological feat because the possibilities at that time were lower (animals we were still used to bring the different structural elements on the site). As for the dimensioning made by Gustave Eiffel and his team, it was also done with the resources available at that time: Castigliano's theorems, Mohr's integrals, unit loads on different supports.

With two bibliographical researches conducted by our two pairson the Garabit viaduct construction and on the life of Gustave Eiffel, we tried at first to understand how the steel giant had been built, and then we analyzed hypothesis for its dimensioning. To understand its dimensioning, we had to train first, on simpler systems before applying these theorems to the viaduct.

After these steps, we were able to redesign, from Eiffel's report and original plans, a pile, a piece of deck, and the central arch on the Cadwork software called. It was then possible to have the neutral fibers of all elements and transfer them directly to dimensioning software to compare the results obtained by Mr. Eiffel and results generated by this software and obtained by our sales.

We then examined the pieces that could be replaced by wood in this extraordinary structure, by implementing a calculation proper to our own material.

This theoretical project, allowed us to deepen our skills in RDM, and to compare the technical capabilities of different ages. Gustave Eiffel, who seemed intellectually inaccessible before this study, is slightly less today.

**Key words :** viaduct, Garabit, sizing, Eiffel, wood, structure.

## **TABLE DES ILLUSTRATIONS**

<span id="page-39-0"></span>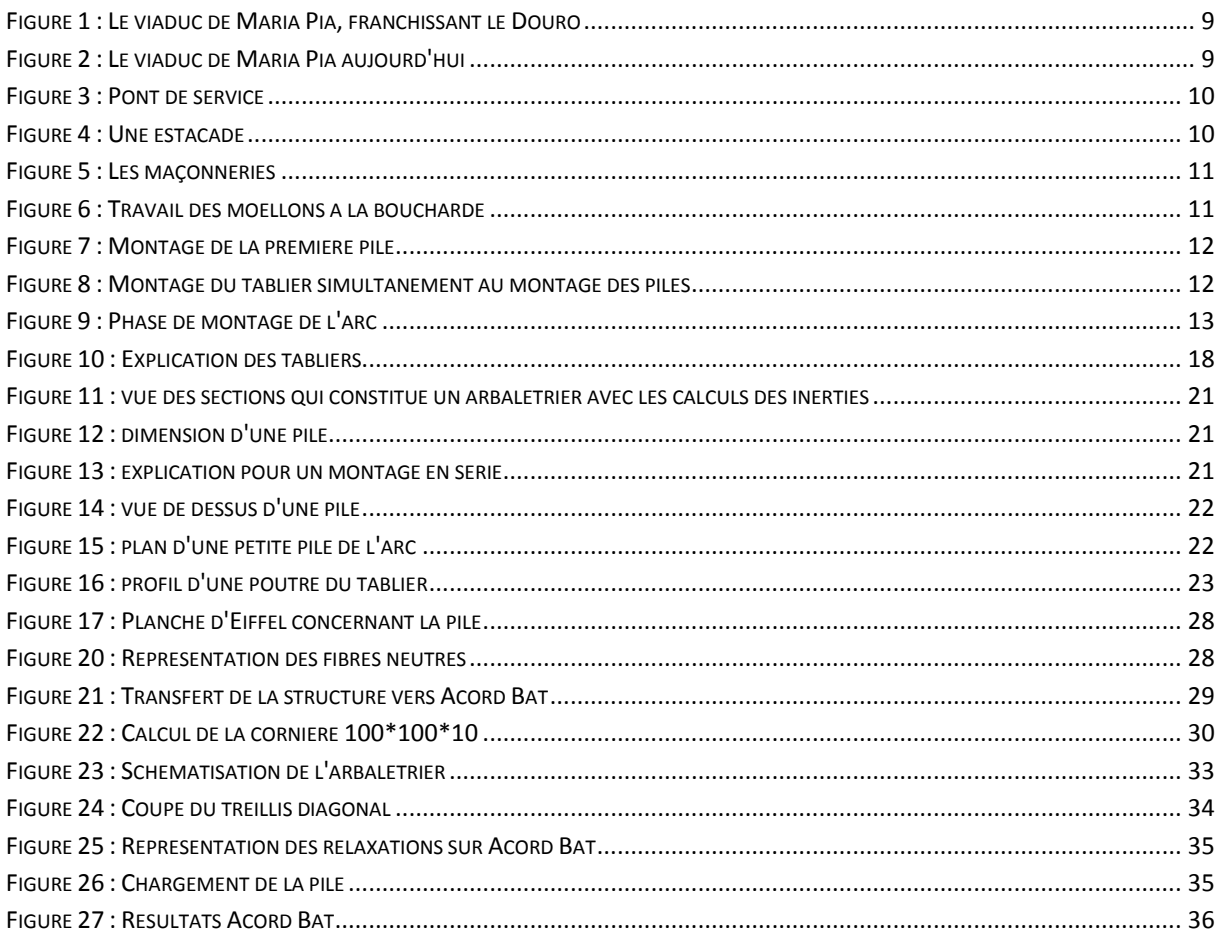

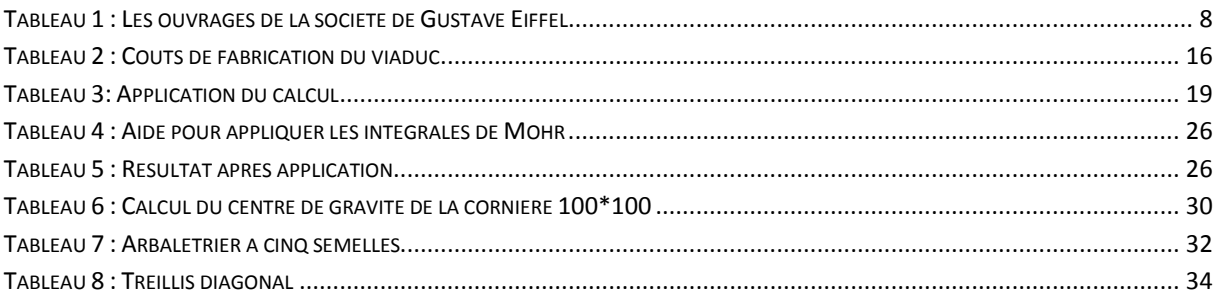

## *ANNEXES*

## <span id="page-40-1"></span><span id="page-40-0"></span>**XIV. Annexe 1 : Intégrales de Mohr**

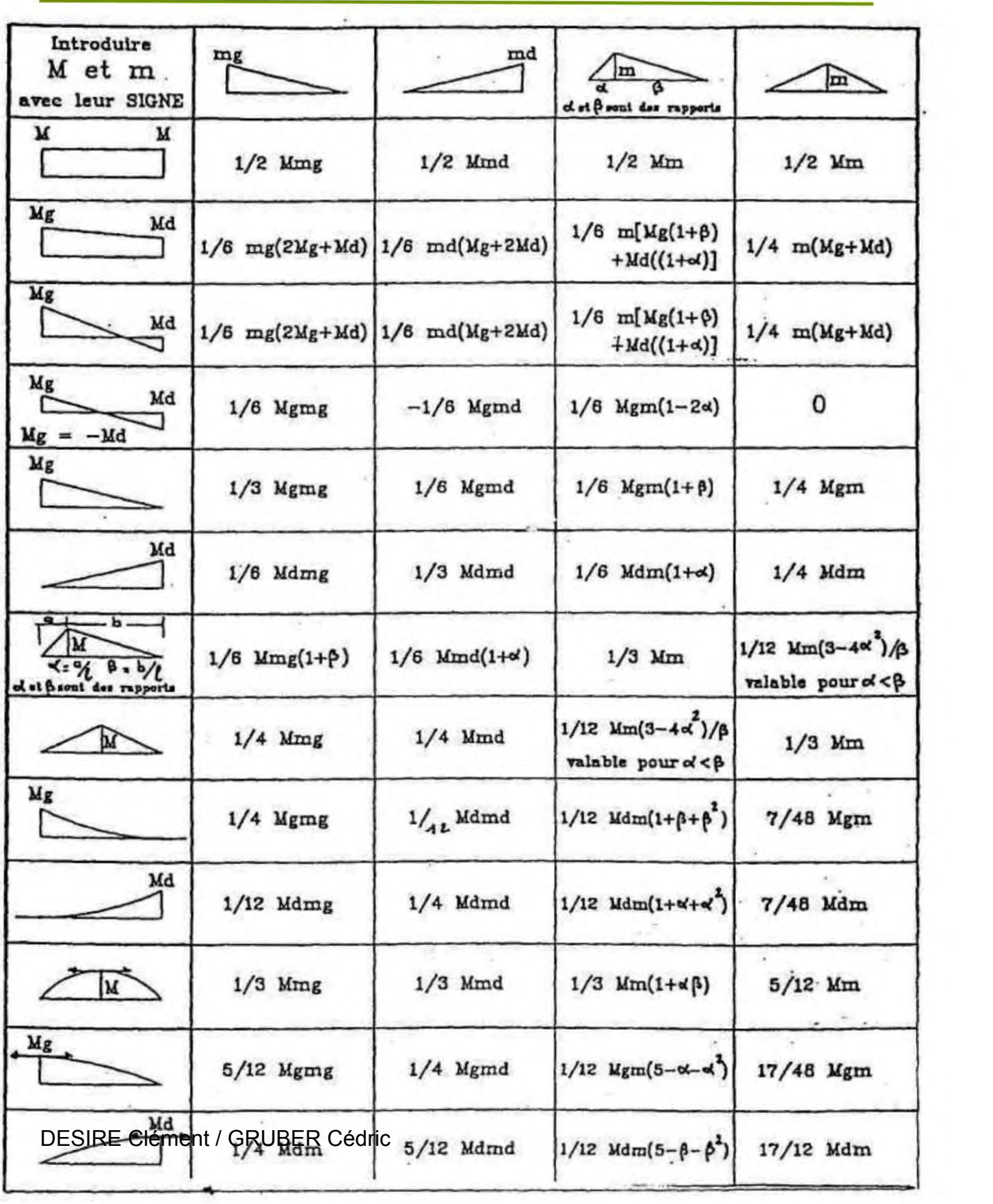